# **The [biblatex-ext](https://github.com/moewew/biblatex-ext) Bundle**

**Extensions for the biblatex standard styles**

**Moritz Wemheuer Version 0.6b [mwemheu@gmail.com](mailto:mwemheu@gmail.com) 11th January 2019**

# **Contents**

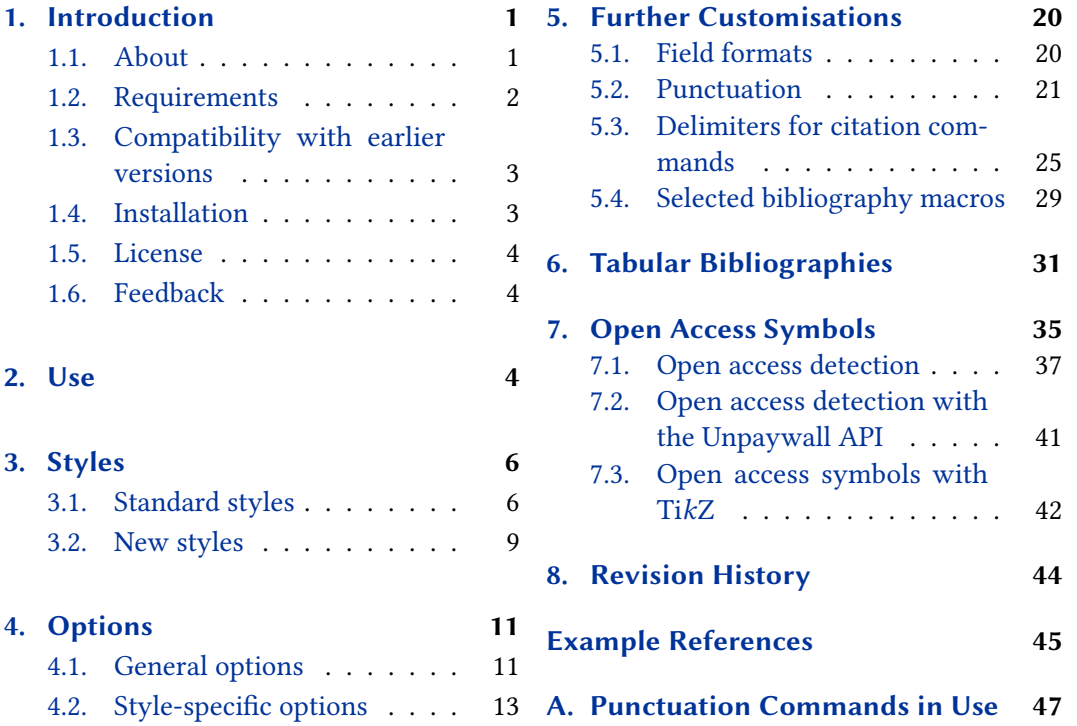

# <span id="page-0-0"></span>**1. Introduction**

## <span id="page-0-1"></span>**1.1. About**

The biblatex-ext bundle provides an extended version of the standard styles that come with biblatex. For each standard style this bundle provides a style with the same name prefixed with ext- which can be used as a drop-in replacement for the standard style – for example, the replacement for authoryear-icomp is called ext-authoryear-icomp.

The aim of the styles of this bundle is to offer a simple interface to change some of the stylistic decisions made for the standard styles that would otherwise need cumbersome and tedious redefinitions. Additionally, some customisation features that were not deemed appropriate for inclusion in the biblatex kernel are provided. Other than that the styles are

as close to the standard styles as possible. They do not attempt to offer options or commands for customisations that are already fairly simple to achieve with the tools provided by the standard styles.<sup>[1](#page-1-1)</sup>

The initial motivation for this bundle was what has now become the option innamebeforetitle. It is fairly straighforward to print the name of the editor of an @incollection before the booktitle. But if one does not want to resort to clever tricks, $^2$  $^2$  the modifications needed to do this in a stable, safe and clean manner by redefining the bibliography drivers can easily amass hundred lines of code – code you may not want to see in your preamble. Some contributed biblatex styles already place the editor in the desired position, but you may not want to commit to the other changes implied by switching to one of those styles. Especially styles written for the sole purpose of implementing the requirements of a particular style guide may have to go to great lengths to do so and are therefore not as easily modified as the standard styles. The styles of this bundle, on the other hand, try to stay as close to the standard styles as possible both in output and implementation to allow you to customise the styles with minimum additional effort over the standard styles.

A few words of warning: The styles of this bundle are only really useful if you want to use one of their features to avoid having to go through the lengthy and tedious redefinitions the standard styles would require. Before you get involved in modifying the standard styles or one of the styles of this bundle, you may want to have a look at the host of other styles available for biblatex, [3](#page-1-3) maybe you are lucky and the style you are looking for has already been implemented by someone else. As was the intention, most methods to modify the standard styles are also applicable to the styles of this bundle, but you may break some of their features if you happen to modify something that the ext- styles redefine themselves. While many contributed biblatex styles are examples of good biblatex style coding, this can not be said of all of the files included in this bundle. Especially the citation styles for compact citations have to work harder to implement the citation delimiter feature properly. So if you want to get inspired for your biblatex coding, be warned that terrible things lurk in the .cbx files. The standard .cbx files will give you a much better impression of how things should be done.

## <span id="page-1-0"></span>**1.2. Requirements**

The use of the styles requires a current version of the biblatex package. At the time of writing the latest version of biblatex is 3.12 (dated 2018/11/02), that version is required for the styles to work properly. A warning will be issued if you use an older version. You may choose to ignore that warning, but the styles can not be guaranteed to work properly in

<span id="page-1-1"></span><sup>1</sup>Please be gentle and allow for a lot of wiggle room for what exactly 'simple' means. And don't get mad if the principle is not followed at all times and the occasional solution for things that already are 'simple enough' pop up here and there.

<span id="page-1-2"></span><sup>2</sup>See <https://tex.stackexchange.com/q/122218/> and <https://tex.stackexchange.com/q/173638/> for example.

<span id="page-1-3"></span><sup>3</sup> <https://www.ctan.org/topic/biblatex>

that case: you might get other warnings or errors, and some features of the style might just fail silently.

Use of the Biber backend is strongly encouraged. Most of the new features of this bundle do not require Biber explicitly in their implementation, but many biblatex standard features only work properly with Biber.

## <span id="page-2-0"></span>**1.3. Compatibility with earlier versions**

In an ideal world all changes to the styles in this bundle would be fully backwards compatible. Unfortunately we do not live in this ideal world. Most changes to this bundle should introduce new features that have little relevant impact on existing functionality. But the occasional change may have more lasting consequences and may cause existing customisations to fail. In fact all changes have the potential to break someone's code, since biblatex styles have little to no distinction between public and internal code. Still, some changes are more likely to be problematic than others and those should be kept to a minimum. They can, however, be required to move development forward.

If possible, backwards compatiblity measures that allow old code to continue to work are in place. Sometimes that is not feasible and in those cases the next best solution is to warn if old code is used, so please check the log file for warnings – especially after an update. But at times not even that is possible, so it is always a good idea to consult the change history after an update and to examine the output with extra scrutiny. Higher-level changes are found in the revision history in section [8,](#page-43-0) more technical changes and commentary can be found in CHANGES.md, the full set of changes can be investigated by comparing the tagged and publicly available source code.

## <span id="page-2-1"></span>**1.4. Installation**

This style bundle is available on  $CTAN.^4$  $CTAN.^4$  The current release is also available in MikTEX and TEX live 2018 or newer. If at all possible you should install this bundle via your TEX distribu-tion (using MikTEX Console<sup>[5](#page-2-3)</sup> or tlmgr for TEX live<sup>[6](#page-2-4)</sup>). If you must install this package manually, get the files from CTAN and install the .bbx, .cbx, .def, .sty and .lua files preferably to tex/latex/biblatex-ext of your local or home  ${\rm T_{E}\!X}$  tree<sup>[7](#page-2-5)</sup>, the other files (CHANGES.md, README.md, biblatex-ext.tex, biblatex-ext.pdf and biblatex-ext-examples.bib) go into doc/latex/biblatex-ext. You may have to refresh your file name database afterwards, so TFX can find the files.

<span id="page-2-2"></span><sup>4</sup> <https://ctan.org/pkg/biblatex-ext>

<span id="page-2-3"></span><sup>5</sup> <https://miktex.org/howto/miktex-console>

<span id="page-2-4"></span><sup>6</sup> <https://www.tug.org/texlive/pkginstall.html>

<span id="page-2-5"></span><sup>7</sup> <https://texfaq.org/FAQ-inst-wlcf>

#### <span id="page-3-0"></span>**1.5. License**

Permission is granted to copy, distribute and/or modify this software under the terms of the LATEX Project Public License, version 1.3 $c^8$  $c^8$  or (at your option) any later version $^9$  $^9$ . This bundle is maintained by Moritz Wemheuer (©2017–2019).

## <span id="page-3-1"></span>**1.6. Feedback**

You can use the biblatex-ext project page on GitHub<sup>[10](#page-3-5)</sup> to report bugs and submit suggestions and feature requests, or you can do so via email.

If you do not want to report a bug or request a feature, but are simply in need of assistance, you might want to consider posting your question on the comp.text.tex newsgroup or TEX – LATEX Stack Exchange.<sup>[11](#page-3-6)</sup> If after a consultation on one of these sites it turns out you have happened upon a bug or that you can formulate a request for a new feature that could be useful, please head over to GitHub or send me an email.

## <span id="page-3-2"></span>**2. Use**

The biblatex-ext bundle is a collection of biblatex style files. You can load the styles exactly as you would load the standard styles:

```
\usepackage[style=⟨style⟩]{biblatex}
```
The naming of the styles follows the scheme ext-⟨*standard style*⟩, e.g., the style corresponding to authoryear-icomp is called ext-authoryear-icomp.

This manual assumes familiarity with the concepts of biblatex and does not attempt to explain any of the standard biblatex features, so you may want to have the biblatex documentation<sup>[12](#page-3-7)</sup> at hand to fully appreciate what is going on. If you are new to biblatex the three hundred odd pages of the manual can be hard to stomach at first, so you may want to have a look at a more gentle introduction. Of the many introductory texts and tutorials available on the internet<sup>[13](#page-3-8)</sup> the author particularly likes Knut Hegna and Dag Langmyhr's *Local Guide to* biblatex[14](#page-3-9) and Paul Stanley's biblatex *– An Easier Read*[15](#page-3-10). French speakers may want to consider Maïeul Rouquette's *(Xe)LATEX Appliqué aux sciences humaines* available on CTAN<sup>[16](#page-3-11)</sup>. If you read German you may be interested in Dominik Waßenhoven's two-part

<span id="page-3-3"></span><sup>8</sup> <https://www.latex-project.org/lppl/lppl-1-3c.txt>

<span id="page-3-4"></span><sup>9</sup> <https://www.latex-project.org/lppl.txt>

<span id="page-3-5"></span><sup>10</sup><https://github.com/moewew/biblatex-ext>

<span id="page-3-6"></span><sup>11</sup><https://tex.stackexchange.com/questions/tagged/biblatex>

<span id="page-3-7"></span><sup>12</sup><http://mirrors.ctan.org/macros/latex/contrib/biblatex/doc/biblatex.pdf>

<span id="page-3-8"></span><sup>13</sup><https://tex.stackexchange.com/q/13509/35864>

<span id="page-3-9"></span><sup>14</sup><http://dag.at.ifi.uio.no/public/doc/biblatex-guide.pdf>

<span id="page-3-10"></span><sup>15</sup><https://github.com/PaulStanley/biblatex-tutorial/releases>

<span id="page-3-11"></span><sup>16</sup><https://ctan.org/pkg/latex-sciences-humaines>

series *Bibliographien erstellen mit* biblatex in *Die TEXnische Komödie* 2/2008[17](#page-4-0) (pp. 53–75) and  $4/2008^{18}$  $4/2008^{18}$  $4/2008^{18}$  (pp. 31–51). Please keep in mind that some of these texts were written a while ago and that biblatex is actively developed: technical details may have changed and new features make some things easier.

<span id="page-4-1"></span><span id="page-4-0"></span><sup>17</sup><https://www.dante.de/DTK/Ausgaben/2008-2.pdf> 18<https://www.dante.de/DTK/Ausgaben/dtk08-4.pdf>

## <span id="page-5-0"></span>**3. Styles**

This bundle provides an extended version of each standard style as well as a few new styles.

## <span id="page-5-1"></span>**3.1. Standard styles**

Please refer to the biblatex documentation<sup>[19](#page-5-2)</sup> and the style examples<sup>[20](#page-5-3)</sup> for a more detailed description of each standard style. The relations between the styles are exactly as in their standard counterparts. The ext- styles only build on top of the standard files.

## ext-numeric An extended version of the standard numeric style for citations with numeric labels.

[1, 2, 5, 6, 7]

ext-numeric-comp An extended version of the standard numeric-comp style. Similar to ext-numeric, but citation labels are compressed to give '[1–3]' instead of '[1, 2, 3]'.

 $[1, 2, 5-7]$ 

## ext-numeric-verb An extended version of the standard numeric-verb style. This style is similar to the numeric style, but each citation label is in its own set of brackets: '[1], [2], [3]'.

[1], [3], [5], [6], [7]

## ext-alphabetic An extended version of the standard alphabetic style for citations with alphabetic labels derived from author name and year.

[SR98, Knu86c]

## ext-alphabetic-verb An extended version of the standard alphabetic-verb style. This style is based on extalphabetic, but like ext-numeric-verb places each citation label in its own pair of brackets: '[SR98], [Knu86c]'.

[SR98], [Knu86c]

<span id="page-5-3"></span><span id="page-5-2"></span><sup>19</sup><http://mirrors.ctan.org/macros/latex/contrib/biblatex/doc/biblatex.pdf> 20<http://mirrors.ctan.org/macros/latex/contrib/biblatex/doc/examples/>

ext-authoryear An extended version of the standard authoryear style for citations using author name and year.

Sigfridsson and Ryde 1998

ext-authoryear-comp An extended version of the standard authoryear-comp style. The style is based on the author-year citations of ext-authoryear, but several works by the same author are compressed by not displaying the author multiple times: 'Knuth 1984, 1986' instead of 'Knuth 1984; Knuth 1986'.

Knuth 1984, 1986

ext-authoryear-ibid An extended version of the standard authoryear-ibid style. This style is similar to ext-authoryear, but repeated citations are replaced with 'ibidem'.

Knuth 1984 ibid.

ext-authoryear-icomp An extended version of the standard authoryear-icomp style. This style combines the two styles ext-authoryear-comp and ext-authoryear-ibid.

Knuth 1984, 1986 Sigfridsson and Ryde 1998 ibid.

ext-authortitle An extended version of the standard authortitle style for citations by author and title.

Maron, *Animal Triste*

ext-authortitle-comp An extended version of the standard authortitle-comp style. This style is based on ext-authortitle and compresses several citations by the same author just like ext-authoryear-comp: 'Aristotle, *Physics*, *Poetics*' instead of 'Aristotle, *Physics*; Aristotle, *Poetics*'.

Aristotle, *Physics*, *Poetics*

ext-authortitle-ibid An extended version of the standard authortitle-ibid style. This style is similar to ext-authortitle, but replaces repeated citations of the same work with 'ibidem'.

Maron, *Animal Triste* ibid.

ext-authortitle-icomp An extended version of the standard authortitle-icomp style. This style combines ext-authortitle-comp and ext-authortitle-ibid.

Aristotle, *Physics*, *Poetics* Maron, *Animal Triste* ibid.

ext-authortitle-terse An extended version of the standard authortitle-terse style. This style is similar to ext-authortitle, but the title is omitted in citations if there is only one work by the relevant author.

Sigfridsson and Ryde Aristotle, *Physics*; Aristotle, *Poetics*

ext-authortitle-tcomp An extended version of the standard authortitle-tcomp style. This style combines ext-authortitle-terse and ext-authortitle-comp.

Sigfridsson and Ryde Aristotle, *Physics*, *Poetics*

ext-authortitle-ticomp An extended version of the standard authortitle-ticomp style. This style combines ext-authortitle-terse, ext-authortitle-comp and ext-authortitle-ibid.

Aristotle, *Physics*, *Poetics* Sigfridsson and Ryde ibid.

- ext-verbose An extended version of the standard verbose style. This style shows the full bibliographic reference the first time a work is cited.
- ext-verbose-ibid An extended version of the standard verbose-ibid style. Based on ext-verbose, repeated citations to the same work are replaced with 'ibidem'.
- ext-verbose-note An extended version of the standard verbose-note style. Based on ext-verbose and intended for use in footnotes, subsequent citations link back to the footnote the entry was cited at first and in full.
- ext-verbose-inote An extended version of the standard verbose-inote style. Similar to verbose-note, but repeated citations to the same work are replaced with 'ibidem'.
- ext-verbose-trad1 An extended version of the standard verbose-trad1 style. This style makes extensive use of scholarly abbreviations and is otherwise similar to ext-verbose.
- ext-verbose-trad2 An extended version of the standard verbose-trad2 style. The style is similar to extverbose-inote and uses scholarly abbreviations to shorten citations.
- ext-verbose-trad3 An extended version of the standard verbose-trad3 style. This style is similar to extverbose-trad2.

#### <span id="page-8-0"></span>**3.2. New styles**

The following styles are not mere extensions of a particular standard style, instead they implement new combinations or extensions of the concepts available in the standard styles.

ext-authoryear-ecomp An author-year citation that is even more compact than ext-authoryear-comp, it compresses lists of extradate letters from 'Knuth 1986a,b,c' to 'Knuth 1986a–c'.

Sigfridsson and Ryde 1998 Knuth 1986a–c

ext-authoryear-iecomp An author-year citation that is even more compact than ext-authoryear-icomp, it compresses lists of extradate letters from 'Knuth 1986a,b,c' to 'Knuth 1986a–c'.

Sigfridsson and Ryde 1998 ibid. Knuth 1986a–c

ext-authoryear-terse An author-year citation style that suppresses years for author lists with only one work in the bibliography. This style is like ext-authortitle-terse, but it is based on extauthoryear and not on ext-authortitle.

Sigfridsson and Ryde Knuth 1984 Knuth 1986

ext-authoryear-tcomp A compact author-year citation style that suppresses years for author lists with only one work in the bibliography. This style is like ext-authortitle-tcomp, but it is based on ext-authoryear and not on ext-authortitle.

Sigfridsson and Ryde Knuth 1984, 1986

ext-authoryear-tecomp A compact author-year citation style that combines ext-authoryear-tcomp and extauthoryear-ecomp.

Sigfridsson and Ryde Knuth 1984, 1986a–c

ext-authoryear-ticomp A compact author-year citation style with 'ibidem' function that suppresses years for author lists with only one work in the bibliography. This style is like ext-authortitleticomp, but it is based on ext-authoryear and not on ext-authortitle.

Sigfridsson and Ryde ibid. Knuth 1984, 1986

ext-authoryear-teicomp A compact author-year citation style that combines ext-authoryear-ticomp and ext-authoryear-iecomp.

Sigfridsson and Ryde ibid. Knuth 1984, 1986a–c

## <span id="page-10-0"></span>**4. Options**

All options of the biblatex package are supported and each style supports the options of its standard counterpart.

## <span id="page-10-1"></span>**4.1. General options**

Additionally, all styles support the following options in global, per-type and per-entry scope. The default values are such that the styles can be used as drop-in replacement for the standard files without significant changes in output.

#### articlein=true, false default: true

Whether or not to display 'in:' before the journal information in @article entries. All other entry types are not affected by this option.

## articlein=true

<span id="page-10-2"></span>Sigfridsson, Emma and Ulf Ryde (1998). 'Comparison of methods for deriving atomic charges from the electrostatic potential and moments'. In: *Journal of Computational Chemistry* 19.4, pp. 377–395.

Westfahl, Gary (2000b). 'The True Frontier. Confronting and Avoiding the Realities of Space in American Science Fiction Films'. In: *Space and Beyond. The Frontier Theme in Science Fiction*. Ed. by Gary Westfahl. Westport, Conn. and London: Greenwood, pp. 55–65.

## articlein=false

Sigfridsson, Emma and Ulf Ryde (1998). 'Comparison of methods for deriving atomic charges from the electrostatic potential and moments'. *Journal of Computational Chemistry* 19.4, pp. 377–395.

Westfahl, Gary (2000b). 'The True Frontier. Confronting and Avoiding the Realities of Space in American Science Fiction Films'. In: *Space and Beyond. The Frontier Theme in Science Fiction*. Ed. by Gary Westfahl. Westport, Conn. and London: Greenwood, pp. 55–65.

citexref=true, false default: false

This option controls if @inbook, @incollection and @inproceedings entries that are tied to a parent entry with xref or crossref should cite their parent in the bibliography if the parent is listed in the bibliography as a separate entry. With the default setting citexref= false the parent is not cited, the entry is shown as in the standard styles. If the option is set to true, the block following the 'in:' is replaced by a citation to the parent entry. The

option itself does *not* cause the parent entry to be added to the bibliography, this needs to happen either explicitly by citing the parent (this includes \nocite) or implicitly via the minxrefs or mincrossrefs option.

## citexref=true

Westfahl, Gary (2000b). 'The True Frontier. Confronting and Avoiding the Realities of Space in American Science Fiction Films'. In: Westfahl [2000a,](#page-45-0) pp. 55–65.

#### citexref=false

Westfahl, Gary (2000b). 'The True Frontier. Confronting and Avoiding the Realities of Space in American Science Fiction Films'. In: *Space and Beyond. The Frontier Theme in Science Fiction*. Ed. by Gary Westfahl. Westport, Conn. and London: Greenwood, pp. 55–65.

#### innamebeforetitle=true, false default: false default: false

Whether or not the editor should be moved before the booktitle field for @inbook, @incollection and @inproceedings entries.

## innamebeforetitle=true

Pines, Shlomo (1979). 'The Limitations of Human Knowledge According to Al-Farabi, ibn Bajja, and Maimonides'. In: Isadore Twersky, ed. *Studies in Medieval Jewish History and Literature*. Cambridge, Mass.: Harvard University Press, pp. 82–109.

#### innamebeforetitle=false

Pines, Shlomo (1979). 'The Limitations of Human Knowledge According to Al-Farabi, ibn Bajja, and Maimonides'. In: *Studies in Medieval Jewish History and Literature*. Ed. by Isadore Twersky. Cambridge, Mass.: Harvard University Press, pp. 82–109.

innameidem=true, false default: false

Whether or not the editor of the booktitle for the entry types @inbook, @incollection and @inproceedings is replaced by 'idem' in case the editor and author name lists coincide. This option only has an effect if innamebeforetitle is set to true.

## innameidem=true

Gaonkar, Dilip Parameshwar (2001b). 'On Alternative Modernities'. In: idem, ed. *Alternative Modernities*. Ed. by Dilip Parameshwar Gaonkar. Durham and London: Duke University Press, pp. 1–23.

innameidem=false

Gaonkar, Dilip Parameshwar (2001b). 'On Alternative Modernities'. In: Dilip Parameshwar Gaonkar, ed. *Alternative Modernities*. Ed. by Dilip Parameshwar Gaonkar. Durham and London: Duke University Press, pp. 1–23.

#### maintitleaftertitle=true, false default: false

Whether or not the maintitle is printed after the title or booktitle of the work. If maintitleaftertitle is true, the volume field will be printed with the volumeof format.

maintitleaftertitle=true

<span id="page-12-1"></span>Knuth, Donald E. (1984). *The TEXbook*. Vol. A of *Computers & Typesetting*. Reading, Mass.: Addison-Wesley.

## maintitleaftertitle=false

Knuth, Donald E. (1984). *Computers & Typesetting*. Vol. A: *The TEXbook*. Reading, Mass.: Addison-Wesley.

## <span id="page-12-0"></span>**4.2. Style-specific options**

dashed=true, false, fullhash, bibnamehash default: true default: true

The dashed option of the authoryear- and authortitle-like bibliography styles allows for finer control over the dashes than in the standard styles. The option is available globally and additionally on a per-type and per-entry level.

This option controls whether or not recurring lists of authors/editors in the bibliography are replaced with a dash. The standard values true and false are still valid and give the exact same output as in the standard styles. This means that the output is fully compatible with the standard styles. The new values fullhash and bibnamehash differ in how exactly they determine if a list of authors/editors is the same as the previous.

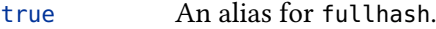

false Disable this feature.

bibnamehash Replace recurring name lists with a dash. Compare name lists using bibnamehash, taking into account only names that are actually listed in the bibliography account.

fullhash Replace recurring name lists with a dash. Compare name lists using fullhash, taking into account all names in the list, even those that are truncated and do not appear in the bibliography.

Assuming maxnames = 1 and no name list disambiguation (uniquelist = false), the four entries

```
@book{appleby:civ,
 author = {Humphrey Appleby},title = {On the Importance of the Civil Service},
 date = {1980},
}
@book{appleby:abl,
 author = {Humphrey Appleby},
 title = {On the Ablative in Greek},
 date = {1982},}
@book{elk:bronto,
 author = {Elk, Anne and Hacker, James and Rumpo, Syd},
 title = {On the Theory of Brontosauruses},
 date = {1972},
}
@book{elk:einio,
 author = {Elk, Anne and Hacker, James and Pode, Eric},
 title = {On the Theory of Einiosauruses},
 date = {1973},
}
```
#### give

#### dashed=false

Appleby, Humphrey (1980). *On the Importance of the Civil Service*. Appleby, Humphrey (1982). *On the Ablative in Greek*. Elk, Anne et al. (1972). *On the Theory of Brontosauruses*. Elk, Anne et al. (1973). *On the Theory of Einiosauruses*.

## dashed=bibnamehash

Appleby, Humphrey (1980). *On the Importance of the Civil Service*.

**—** (1982). *On the Ablative in Greek*.

Elk, Anne et al. (1972). *On the Theory of Brontosauruses*.

**—** (1973). *On the Theory of Einiosauruses*.

#### dashed=fullhash

Appleby, Humphrey (1980). *On the Importance of the Civil Service*. **—** (1982). *On the Ablative in Greek*. Elk, Anne et al. (1972). *On the Theory of Brontosauruses*. Elk, Anne et al. (1973). *On the Theory of Einiosauruses*.

With dashed=bibnamehash the dash replaces the name list if they are indistinguishable in the bibliography, while with dashed=fullhash the lists are only replaced if they are indistinguishable in the data source.

## introcite=false, plain, label default: false

The introcite option is available for the bibliography styles of the authoryear and authortitle family. It can not be used with citation styles of the verbose family and may produce undesired output or errors. The option is available globally and on a per-type and per-entry level, where only the values plain (and the default false) are supported.

This option controls whether or not the citation label is repeated in the bibliography. There are two possible output formats.

- false Do not show the citation label in the bibliography.
- plain Show the citation label at the beginning of an entry.
- label Show the citation label as the label of a list similar to the numeric or alphabetic styles.

The difference between plain and label is that the former simply prints the citation label at the beginning of the entry, while the latter prints the citation label similar to the item labels in a list or the numeric labels in a numeric bibliography.

#### introcite=false

Knuth, Donald E. (1984). *Computers & Typesetting*. Vol. A: *The TEXbook*. Reading, Mass.: Addison-Wesley.

<span id="page-14-0"></span>Knuth, Donald E. (1986a). *Computers & Typesetting*. Vol. B: *TEX: The Program*. Reading, Mass.: Addison-Wesley.

Sigfridsson, Emma and Ulf Ryde (1998). 'Comparison of methods for deriving atomic charges from the electrostatic potential and moments'. In: *Journal of Computational Chemistry* 19.4, pp. 377–395.

## introcite=plain

Knuth 1984: Knuth, Donald E. (1984). *Computers & Typesetting*. Vol. A: *The TEXbook*. Reading, Mass.: Addison-Wesley.

Knuth 1986a: Knuth, Donald E. (1986a). *Computers & Typesetting*. Vol. B: *TEX: The Program*. Reading, Mass.: Addison-Wesley.

Sigfridsson and Ryde 1998: Sigfridsson, Emma and Ulf Ryde (1998). 'Comparison of methods for deriving atomic charges from the electrostatic potential and moments'. In: *Journal of Computational Chemistry* 19.4, pp. 377–395.

#### introcite=label

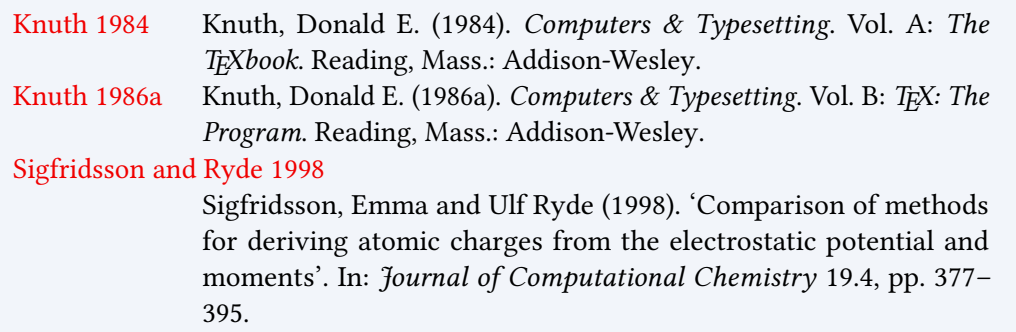

The label produced by the plain option can be customised as follows.

\introcitepunct The punctuation insterted between the label and the rest of the entry with introcite= plain. The default value is a colon followed by a space.

> Sigfridsson and Ryde 1998**:** Sigfridsson, Emma and Ulf Ryde (1998). 'Comparison of methods for deriving atomic charges from the electrostatic potential and moments'. In: *Journal of Computational Chemistry* 19.4, pp. 377–395.

bbx:introcite:plain:keeprelated This toggle controls whether or not the citation label is also repeated for default related entries. The default value false suppresses the label for related entries.

\togglefalse{bbx:introcite:plain:keeprelated} (default)

Vizedom and Caffee 1960: Vizedom, Monika B. and Gabrielle L. Caffee, trans. (1960). *The Rites of Passage*. University of Chicago Press. Trans. of Arnold van Gennep. *Les rites de passage*. Paris: Nourry, 1909.

## \toggletrue{bbx:introcite:plain:keeprelated}

Vizedom and Caffee 1960: Vizedom, Monika B. and Gabrielle L. Caffee, trans. (1960). *The Rites of Passage*. University of Chicago Press. Trans. of van Gennep 1909: Arnold van Gennep. *Les rites de passage*. Paris: Nourry, 1909.

Note that the implementation of some related types automatically suppresses the introcite label – or rather, does not add the label in the first place. That means that the resulting bibliography should be checked for consistency if the toggle is set to true.

The label option can be configured to not allow the label to run into the remaining bibliography entry thus creating the appearance of a tabular-like bibliography. The citation label is not broken across lines, instead it moves the entry text into the next line with \introcitebreak if the width of the citation is greater than \introcitewidth.

\introcitewidth The maximum width of the citation label. The initial value is 8 times \biblabelsep.

\introcitesep This length sets the minimal space between the end of the citation label and the beginning of the rest of the entry. The initial value is \biblabelsep.

\introcitebreak The command to execute if a citation label exceeds \introcitewidth. The default is \leavevmode\newline.

<span id="page-16-0"></span>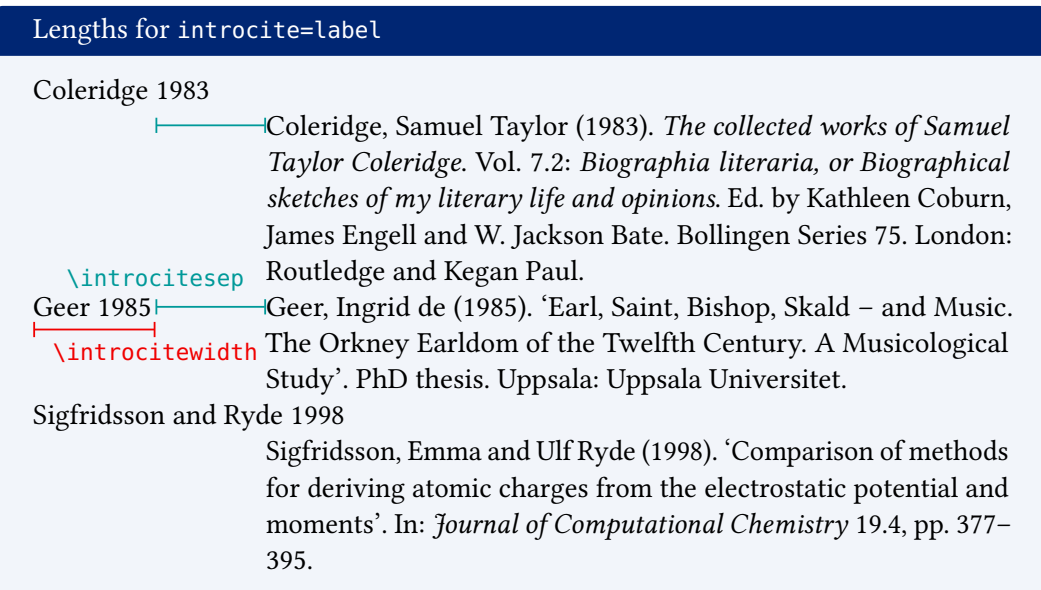

## introcite=label with empty \introcitebreak

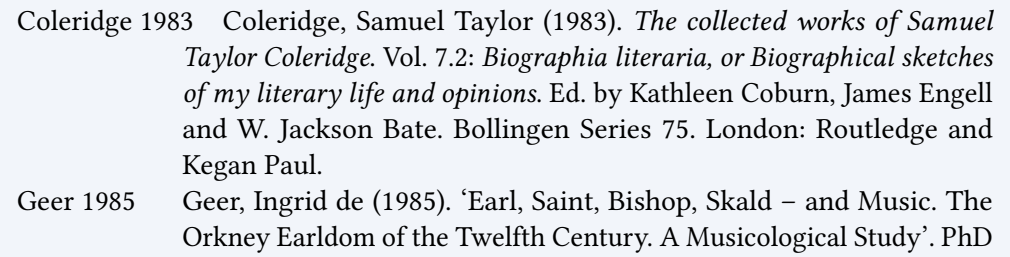

## introcite=label with \introcitewidth set to zero and \introcitesep equal to \bibhang

thesis. Uppsala: Uppsala Universitet.

#### Geer 1985

Geer, Ingrid de (1985). 'Earl, Saint, Bishop, Skald – and Music. The Orkney Earldom of the Twelfth Century. A Musicological Study'. PhD thesis. Uppsala: Uppsala Universitet.

Sigfridsson and Ryde 1998

Sigfridsson, Emma and Ulf Ryde (1998). 'Comparison of methods for deriving atomic charges from the electrostatic potential and moments'. In: *Journal of Computational Chemistry* 19.4, pp. 377–395.

The appearance of the citation label can be customised mostly as if it were produced by a true citation command called \bbx@introcite. The delimiter context is bbx@introcite, the inner citation delimiters can be accessed as bbx@introcite as well. The label does not have outer citation delimiters, you can use the wrapper field format bbx@introcite instead. In fact this approach is more versatile than the outer citation delimiter feature (see the discussion in section [5.3\)](#page-24-0). The default settings for \bbx@introcite emulate the output of \cite.

#### Example customisations for introcite=plain

```
\DeclareFieldFormat{bbx@introcite}{\mkbibbrackets{#1}}
\DeclareDelimFormat[bbx@introcite]{nameyeardelim}{\addcomma\space}
\UndeclareInnerCiteDelims{bbx@introcite}
\renewcommand*{\introcitepunct}{\quad}
```
[Sigfridsson and Ryde, 1998] Sigfridsson, Emma and Ulf Ryde (1998). 'Comparison of methods for deriving atomic charges from the electrostatic potential and moments'. In: *Journal of Computational Chemistry* 19.4, pp. 377–395.

#### Example customisations for introcite=label

```
\DeclareFieldFormat{bbx@introcite}{\mkbibbold{#1}}
```

```
\DeclareDelimFormat[bbx@introcite]{nameyeardelim}{\addspace}
\DeclareInnerCiteDelims{bbx@introcite}{\bibopenparen}{\bibcloseparen}
\setlength{\introcitewidth}{0pt}
\setlength{\introcitesep}{\bibhang}
```
#### **Coleridge (1983)**

Coleridge, Samuel Taylor (1983). *The collected works of Samuel Taylor Coleridge*. Vol. 7.2: *Biographia literaria, or Biographical sketches of my literary life and opinions*. Ed. by Kathleen Coburn, James Engell and W. Jackson Bate. Bollingen Series 75. London: Routledge and Kegan Paul.

#### **Geer (1985)**

Geer, Ingrid de (1985). 'Earl, Saint, Bishop, Skald – and Music. The Orkney Earldom of the Twelfth Century. A Musicological Study'. PhD thesis. Uppsala: Uppsala Universitet.

If you are using an author-year citation style together with introcite=label or introcite= label, you may be interested in combining this with bibstyle=ext-authortitle instead to move the year back to the end of the entry.

introcite=label with style=ext-authoryear and bibstyle=ext-authortitle

## Geer 1985

Geer, Ingrid de. 'Earl, Saint, Bishop, Skald – and Music. The Orkney Earldom of the Twelfth Century. A Musicological Study'. PhD thesis. Uppsala: Uppsala Universitet, 1985.

Sigfridsson and Ryde 1998

Sigfridsson, Emma and Ulf Ryde. 'Comparison of methods for deriving atomic charges from the electrostatic potential and moments'. In: *Journal of Computational Chemistry* 19.4 (1998), pp. 377–395.

## <span id="page-19-0"></span>**5. Further Customisations**

Aside from the new options mentioned in the last section the styles of this bundle also offer additional field formats, punctuation and delimiter commands, a new citation delimiter interface and a few new bibliography macros.

The citation delimiter interface is a novel feature of biblatex-ext, but for the other subsections familiarity with the underlying biblatex concepts is assumed. Some of this is easier understood by looking at the source code directly, so it might not be a bad idea to have ext-standard.bbx open when perusing this section of the manual.

## <span id="page-19-1"></span>**5.1. Field formats**

In a few places where the standard styles employ hard-coded formatting directives the styles of this bundle offer customisable formats instead. Field formats can be modified with \DeclareFieldFormat.

biblabeldate The format for the labeldate in the bibliography for authoryear-like styles. The default is to wrap the date in round brackets.

> Sigfridsson, Emma and Ulf Ryde (1998). 'Comparison of methods for deriving atomic charges from the electrostatic potential and moments'. In: *Journal of Computational Chemistry* 19.4, pp. 377–395.

- biblistlabeldate Like biblabeldate, but for bibliography lists created by \printbiblist. The default is to use the same format as biblabeldate.
	- issuedate The format of the issue and date information for @articles. By default this block is wrapped in round brackets.

Sigfridsson, Emma and Ulf Ryde (1998). 'Comparison of methods for deriving atomic charges from the electrostatic potential and moments'. In: *Journal of Computational Chemistry* 19.4 (1998), pp. 377–395.

volumeof The format for the volume of a maintitle used when maintitleaftertitle=true.

Knuth, Donald E. (1984). *The TEXbook*. Vol. A of *Computers & Typesetting*. Reading, Mass.: Addison-Wesley.

titlecase:title The standard styles follow an all-or-nothing approach when it comes to title casing. The field format titlecase intended to enable sentence case with \MakeSentenceCase\* is applied to all title-like fields alike. Finer control over the title casing of each field could require involved code.<sup>[21](#page-20-1)</sup> The field format titlecase: title is applied to the fields title and subtitle. By default this field format is an alias for titlecase.

- titlecase:booktitle Like titlecase:title, but controls the title casing of the booktitle and booksubtitle fields.
- titlecase:maintitle Like titlecase:title, but controls the title casing of the maintitle and mainsubtitle fields.
- titlecase:journaltitle Like titlecase:title, but controls the title casing of the journaltitle and journalsubtitle fields.
- titlecase:issuetitle Like titlecase:title, but controls the title casing of the issuetitle and issuesubtitle fields. The citetitle field format can be used to change the title case in author-title citations, so there is no citetitle:labeltitle.

Default output for titlecase field formats

Shore, Bradd (Mar. 1991). 'Twice-Born, Once Conceived. Meaning Construction and Cultural Cognition'. In: *American Anthropologist*. New ser. 93.1, pp. 9–27.

Example changes to titlecase field formats

```
\DeclareFieldFormat{titlecase:title}{\MakeSentenceCase*{#1}}
\DeclareFieldFormat{titlecase:journaltitle}{#1}
```
Shore, Bradd (Mar. 1991). 'Twice-born, once conceived. Meaning construction and cultural cognition'. In: *American Anthropologist*. New ser. 93.1, pp. 9–27.

## <span id="page-20-0"></span>**5.2. Punctuation**

The package provides the following commands to modify the delimiters and punctuation between fields. Normal punctuation commands should be redefined with \renewcommand, while context-sensitive commands marked with context sensitive should be redefined with \DeclareDelimFormat. A short overview over common punctuation commands defined by biblatex-ext as well as standard biblatex in an example bibliography can be found in appendix [A.](#page-46-0)

\innametitledelim Similar to \nametitledelim, but for names after the 'in:' if innamebeforetitle is context sensitive true. The default value is that of \nametitledelim for all contexts. Since the definition of

<span id="page-20-1"></span><sup>21</sup><https://tex.stackexchange.com/a/22981/>

\nametitledelim is different for the delimiter contexts bib and biblist, you may have to use the optional argument to redefine the delimiter. $22$ 

Pines, Shlomo (1979). 'The Limitations of Human Knowledge According to Al-Farabi, ibn Bajja, and Maimonides'. In: Isadore Twersky, ed. *Studies in Medieval Jewish History and Literature*. Cambridge, Mass.: Harvard University Press, pp. 82–109.

Since \nametitledelim and \innametitledelim are independent, the following output is easily achieved. Note that the optional argument to \DeclareDelimFormat is used to make sure the definitions apply to the bibliography and bibliography lists contexts, this is necessary because these contexts have special pre-defined values that would otherwise not be redefined.

#### Example customisations for \innametitledelim

\ExecuteBibliographyOptions{innamebeforetitle=true} \DeclareDelimFormat[bib,biblist]{nametitledelim}{**\addcolon\space**} \DeclareDelimFormat[bib,biblist]{innametitledelim}{**\addcomma\space**}

- Gaonkar, Dilip Parameshwar, ed. (2001a)**:** *Alternative Modernities*. Durham and London: Duke University Press. isbn: 0-822-32714-7.
- (2001b)**:** 'On Alternative Modernities'. In: Dilip Parameshwar Gaonkar, ed.**,** *Alternative Modernities*. Durham and London: Duke University Press, pp. 1–23. isbn: 0-822-32714-7.

\maintitletitledelim The punctuation between the maintitle and title or booktitle of a work if maintitleaftertitle is false. The default is \newunitpunct.

> <span id="page-21-2"></span><span id="page-21-1"></span>Knuth, Donald E. (1984). *Computers & Typesetting***.** Vol. A: *The TEXbook*. Reading, Mass.: Addison-Wesley.

\voltitledelim The punctuation between the volume and title or booktitle of a work if maintitleaftertitle is false. The default is a colon followed by a space.

> Knuth, Donald E. (1984). *Computers & Typesetting*. Vol. A**:** *The TEXbook*. Reading, Mass.: Addison-Wesley.

<span id="page-21-0"></span> $^{22}$ The author admits that it is somewhat pointless to make \innametitledelim context sensitive. But the obvious parallels with \nametitledelim were too tempting. It is probably too late now.

\titlemaintitledelim The punctuation between the title or booktitle and maintitle of a work if maintitleaftertitle is true. The default is \newunitpunct.

> Knuth, Donald E. (1984). *The TEXbook***.** Vol. A of *Computers & Typesetting*. Reading, Mass.: Addison-Wesley.

\titleaddonpunct The punctuation between title/subtitle and maintitle as well as other title-like and maintitle-like fields. The default is \newunitpunct

> Salam, Abdus (1968). 'Weak and Electromagnetic Interactions'. In: *Elementary particle theory. Relativistic groups and analyticity***.** Proceedings of the Eighth Nobel Symposium (Aspenäsgarden, Lerum, 19th–25th May 1968). Ed. by Nils Svartholm. Stockholm: Almquist & Wiksell, pp. 367–377.

\jourvoldelim The delimiter between the journaltitle and volume fields for @article if no series is present. The default is a space.

> <span id="page-22-0"></span>Sigfridsson, Emma and Ulf Ryde (1998). 'Comparison of methods for deriving atomic charges from the electrostatic potential and moments'. In: *Journal of Computational Chemistry* 19.4 (1998), pp. 377–395.

## \jourserdelim The delimiter between the journaltitle and series fields for @article. The default is \newunitpunct.

Reese, Trevor R. (1958). 'Georgia in Anglo-Spanish Diplomacy, 1736–1739'. In: *William and Mary Quarterly***.** 3rd ser. 15 (1958), pp. 168–190.

Shore, Bradd (1991). 'Twice-Born, Once Conceived. Meaning Construction and Cultural Cognition'. In: *American Anthropologist***.** New ser. 93.1 (Mar. 1991), pp. 9– 27.

\servoldelim The delimiter between the series and volume fields for @article. The default is \jourvoldelim.

> Reese, Trevor R. (1958). 'Georgia in Anglo-Spanish Diplomacy, 1736–1739'. In: *William and Mary Quarterly*. 3rd ser. 15 (1958), pp. 168–190. Shore, Bradd (1991). 'Twice-Born, Once Conceived. Meaning Construction and

Cultural Cognition'. In: *American Anthropologist*. New ser. 93.1 (Mar. 1991), pp. 9– 27.

\volnumdatedelim The delimiter between the volume, number block and the date information for @article. The default is a space.

> Sigfridsson, Emma and Ulf Ryde (1998). 'Comparison of methods for deriving atomic charges from the electrostatic potential and moments'. In: *Journal of Computational Chemistry* 19.4 (1998), pp. 377–395.

\volnumdelim The delimiter between volume and number for @article. The default is a dot.

<span id="page-23-1"></span>Sigfridsson, Emma and Ulf Ryde (1998). 'Comparison of methods for deriving atomic charges from the electrostatic potential and moments'. In: *Journal of Computational Chemistry* 19**.**4, pp. 377–395.

## \sernumdelim The delimiter between series and number for @book- and @inbook-like entries. The default is a space.

Coleridge, Samuel Taylor (1983). *The collected works of Samuel Taylor Coleridge*. Vol. 7.2: *Biographia literaria, or Biographical sketches of my literary life and opinions*. Ed. by Kathleen Coburn, James Engell and W. Jackson Bate. Bollingen Series 75. London: Routledge and Kegan Paul.

\locdatedelim The delimiter between location and date. The default is a comma followed by a space.

Jaffé, Philipp, ed. (1885–1888). *Regesta Pontificum Romanorum ab condita ecclesia ad annum post Christum natum mcxcviii*. Red. by Samuel Loewenfeld, Ferdinand Kaltenbrunner and Paul Ewald. 2nd ed. 2 vols. Leipzig**,** 1885–1888.

## \locpubdelim The delimiter between location and publisher/organization/institution. The default is a colon followed by a space.

<span id="page-23-0"></span>Knuth, Donald E. (1984). *Computers & Typesetting*. Vol. A: *The TEXbook*. Reading, Mass.**:** Addison-Wesley, 1984.

\publocdelim The delimiter between publisher/organization/institution and location. The default is a comma followed by a space. This delimiter is not used by the default style, since the standard order of fields is location, publisher/organization/institution, date. You could use \publocdelim if you changed the order of these fields to publisher/organization/ institution, location date with

```
\renewbibmacro*{pubinstorg+location+date}[1]{%
 \printlist{#1}%
 \setunit*{\publocdelim}%
 \printlist{location}%
 \setunit*{\locdatedelim}%
 \usebibmacro{date}%
 \newunit}
```
<span id="page-24-1"></span>Knuth, Donald E. (1984). *Computers & Typesetting*. Vol. A: *The TEXbook*. Addison-Wesley**,** Reading, Mass.**,** 1984.

\pubdatedelim The delimiter between publisher/organization/institution and date. The default is a comma followed by a space.

> Knuth, Donald E. (1984). *Computers & Typesetting*. Vol. A: *The TEXbook*. Reading, Mass.: Addison-Wesley**,** 1984.

\extradateonlycompcitedelim Similar to \compcitedelim, but indended for use between compressed context sensitive citations where the second is an extradate only. The default is a comma (*not* followed by a space).

Knuth [1986a](#page-14-0)**,**[b](#page-45-1)

\extradateonlycompciterangedelim Similar to \extradateonlycompcitedelim, but indended for use in context sensitive a compressed list of extradates in the -ecomp styles. The default is \bibrangedash.

Knuth [1986a](#page-14-0)**–**[c](#page-45-2)

## <span id="page-24-0"></span>**5.3. Delimiters for citation commands**

The delimiters for citation commands provided by the styles of this bundle offer a simple way to customise the bracketing of citation commands.

The citation commands \cite, \parencite and \textcite come with two sets of delimiters: A pair of *outer delimiters* wrapped around the resulting citation in its entirety and a pair of *inner delimiters* that sets off certains bits of the citation label from other information. An example for outer delimiters would be the round brackets of \parencite for authoryear-like styles or the square brackets of \cite for numeric- or alphabetic-like

styles. Inner delimiters would be the round brackets in \textcite around the year for authoryear or around the title for authortitle. See table [1](#page-25-0) for more details.

The delimiters are set up to work as paired delimiters, but you are free to use nonmatching pairs or to leave the opening or closing delimiter empty. If you want to add punctuation, the context-sensitive delimiters nameyeardelim, nametitledelim and friends as well as the context-insensitive \postnotedelim and friends are more approriate. Although the outer delimiters can be set up using \DeclareCiteCommand's optional ⟨*wrapper*⟩ argument for most styles, this is not possible for all styles. Inner delimiters can be set up with \DeclareFieldFormat in some styles, but other styles need more intricate implementations. This means that the commands discussed here can be used to place the citations between delimiters, but not natively to pass the result of a citation to a wrapper command as an argument.

<span id="page-25-0"></span>

|              | Citation command                                               |                                      |                                |
|--------------|----------------------------------------------------------------|--------------------------------------|--------------------------------|
| Style family | \cite                                                          | \parencite                           | \textcite                      |
| alphabetic   | [Knu84]                                                        | [Knu84]                              | $\langle$ Knuth [2] $\rangle$  |
| numeric      | $\lceil 2 \rceil$                                              | $\lceil 2 \rceil$                    | $\langle$ Knuth [2] $\rangle$  |
| authortitle  | $\langle$ Knuth, $\langle$ <i>T<sub>F</sub>Xbook</i> $\rangle$ | $(Knuth, \langle T_F Xbook \rangle)$ | (Knuth (T <sub>F</sub> Xbook)) |
| authoryear   | $\langle$ Knuth $\langle$ 1984 $\rangle$                       | (Knuth (1984))                       | (Knuth (1984))                 |

Table 1: Outer and inner citation delimiters by style. If the style does not use the delimiters by default, ⟨ and ⟩ are substituted in the appropriate place.

#### \DeclareOuterCiteDelim{⟨*cite command*⟩}{⟨*opening delimiter*⟩}{⟨*closing delimiter*⟩}

Sets up the outer delimiters for the citation command \⟨*cite command*⟩. The name of the ⟨*cite command*⟩ is given without leading backslash in the argument, it normally corresponds to the delimiter context.

Note that outer citation delimiters are often hard-coded so they usually do not respond to delimiter context alises. Inner citation delimiters, on the other hand, usually follow delimiter context aliases. This may lead to initially surprising results if aliases are used.

You may use almost any input for ⟨*opening delimiter*⟩ and ⟨*closing delimiter*⟩ as long as typesetting of '⟨*opening delimiter*⟩text⟨*closing delimiter*⟩' does not lead to errors when arbitrary grouping such as '{⟨*opening delimiter*⟩text}⟨*closing delimiter*⟩' or '⟨*opening delimiter*⟩text {⟨*closing delimiter*⟩}' is introduced. It can not be guaranteed that the opening and closing delimiters are executed at the same level of grouping, let alone in the same group. As mentioned above, this approach is not suitable to wrap the citation up in a wrapper command, i.e. to pass the entire output of the citation command as argument to a macro.

Instead of hard-coded (, ), [ and ] their biblatex counterparts \bibopenparen, \bibcloseparen, \bibopenbracket and \bibclosebracket are preferable, since these commands respond to nesting and check if opening brackets are always closed.

```
\DeclareOuterCiteDelimAlias{⟨cite alias⟩}{⟨cite command⟩}
\DeclareOuterCiteDelimAlias*{⟨cite alias⟩}{⟨cite command⟩}
```
Use the outer delimiters of \⟨*cite command*⟩ for \⟨*cite alias*⟩ as well. The unstarred version uses \def assignment while the starred version uses \let. This means that the starred version copies the values of the definitions at the time of executing the aliasing command, whereas the alias created by the unstarred version will only evaluate the delimiters whenever the citation command is called.

## \UndeclareOuterCiteDelims{⟨*cite command*⟩}

Completely remove the definitions of the outer delimiters for \⟨*cite command*⟩.

## \DeclareInnerCiteDelim{⟨*cite command*⟩}{⟨*opening delimiter*⟩}{⟨*closing delimiter*⟩}

Sets up the inner delimiters for the citation command \⟨*cite command*⟩.

This command is similar to \DeclareOuterCiteDelim and the same restrictions for the arguments apply.

Note that inner citation delimiters usually follow context delimiter aliases. Outer citation delimiters, on the other hand, do not respond to context delimiter aliases. This may lead to initially surprising results if aliases are used.

## \DeclareInnerCiteDelimAlias{⟨*cite alias*⟩}{⟨*cite command*⟩} \DeclareInnerCiteDelimAlias\*{⟨*cite alias*⟩}{⟨*cite command*⟩}

Use the inner delimiters of \⟨*cite command*⟩ for \⟨*cite alias*⟩ as well. The unstarred version uses \def assignment while the starred version uses \let. This means that the starred version copies the values of the definitions at the time of executing the aliasing command, whereas the alias created by the unstarred version will only evaluate the delimiters whenever the citation command is called.

\UndeclareInnerCiteDelims{⟨*cite command*⟩}

Completely remove the definitions of the inner delimiters for \⟨*cite command*⟩.

#### \RegisterCiteDelims{⟨*modifier*⟩}{⟨*cite command*⟩}

Register a pair of ⟨*modifier*⟩ citation delimiters for \⟨*cite command*⟩. This command will define a delimiter wrapper command \mk⟨*modifier*⟩⟨*cite command*⟩<sup>s</sup> that places its argument between the opening delimiter \extblx@citedelim@⟨*cite command*⟩@⟨*modifier*⟩@open and the closing delimiter \extblx@citedelim@⟨*cite command*⟩@⟨*modifier*⟩@close. No error will be raised if the opening or closing delimiters are not defined, but an error will be raised if \mk⟨*modifier*⟩⟨*cite command*⟩<sup>s</sup> is already defined.

The styles of this bundle only use the values outer and inner for ⟨*modifier*⟩, but other values are possible. With outer and inner you can use \DeclareOuterCiteDelim or \DeclareInnerCiteDelim and friends to define the opening and closing delimiters, otherwise you need to define them manually.

All styles of biblatex-ext define the wrapper commands listed in table [2.](#page-27-0)

|                                   | Modifier                                     |                                                           |  |
|-----------------------------------|----------------------------------------------|-----------------------------------------------------------|--|
| Citation command                  | Outer                                        | Inner                                                     |  |
| \cite                             | \mkoutercitedelims                           | \mkinnercitedelims                                        |  |
| \parencite                        | \mkouterparencitedelims                      | \mkinnerparencitedelims                                   |  |
| \textcite                         | \mkoutertextcitedelims                       | \mkinnertextcitedelims                                    |  |
| \footcite                         | \mkouterfootcitedelims                       | \mkinnerfootcitedelims                                    |  |
| \bbx@xrefcite<br>'\bbx@introcite' | \mkouterbbx@xrefcitedelims<br>$\overline{a}$ | \mkinnerbbx@xrefcitedelims<br>\mkinnerbbx@introcitedelims |  |

<span id="page-27-0"></span>Table 2: Delimiter wrappers defined by biblatex-ext

<span id="page-27-1"></span>*<sup>a</sup>*Use the field format bbx@introcite instead, see § [4.2.](#page-12-0)

The authoryear and authortitle styles have \parencite, e.g. (Knuth [1984\)](#page-12-1), (Sigfridsson and Ryde [1998\)](#page-10-2), set up with

```
\DeclareOuterCiteDelims{parencite}{\bibopenparen}{\bibcloseparen}
\DeclareInnerCiteDelims{parencite}{}{}
```
and \textcite, e.g. Knuth [\(1984\)](#page-12-1), Sigfridsson and Ryde [\(1998\)](#page-10-2), with

```
\DeclareOuterCiteDelims{textcite}{}{}
\DeclareInnerCiteDelims{textcite}{\bibopenparen}{\bibcloseparen}
```
If you wanted \parencite of authoryear to look like '[Sigfridsson and Worman (1998)]' you would use

```
\DeclareOuterCiteDelims{parencite}{\bibopenbracket}{\bibclosebracket}
\DeclareInnerCiteDelims{parencite}{\bibopenparen}{\bibcloseparen}
```
**[**Sigfridsson and Ryde **(**[1998](#page-10-2)**)] [**Geer **(**[1985](#page-16-0)**)**; Worman **(**[2002](#page-45-3)**)] [**Knuth **(**[1984,](#page-12-1) [1986a](#page-14-0)[,b](#page-45-1)**)]**

## <span id="page-28-0"></span>**5.4. Selected bibliography macros**

The following macros are defined in ext-standard.bbx and may make certain things easier to customise. Many of these macros are replacements for bare \printfield or \printlist in the bibliography drivers, or pack a frequently-used sequence of commands into one central place.

barevolume+volumes A bibliography macro to print the volume, part and volumes fields for @mvbook-, @bookand @inbook-like entry types. If maintitle is defined, the volume and part fields will be printed by maintitle+title or maintitle+booktitle instead.

> Knuth, Donald E. (1984–1986). *Computers & Typesetting*. 5 vols. Reading, Mass.: Addison-Wesley.

> Matuz, Roger, ed. (1990). *Contemporary Literary Criticism*. Vol. 61. Detroit: Gale, pp. 204–208.

- edition A bibliography macro to print the edition field, this avoids a direct \printfield{edition} in the bibliography drivers.
- version Similar to the edition bibliography macro, version prints the version field, this avoids a direct \printfield{version} in the bibliography drivers.
- pagetotal Similar to the edition bibliograohy macro, pagetotal prints the pagetotal field, this avoids a direct \printfield{pagetotal} in the bibliography drivers.
- in:editor(+others) The bibliography macro to print the editor before the booktitle for @inbook, @incollection and @inproceedings when innamebeforetitle is set to true. The \printname uses the name format ineditor.
	- language A bibliography macro to print the language field, this avoids a direct \printlist{language} in the bibliography drivers.
		- note A bibliography macro to print the note field, this avoids a direct \printfield{note} in the bibliography drivers.
- pubinstorg+location+date A general-purpose bibliography macro to catch publisher+location+date, institution+location+date and organization+location+date. This bibliography macro has one mandatory argument: the name of a list field, sensible values are publisher, institution and organization.

```
\newbibmacro*{pubinstorg+location+date}[1]{%
 \printlist{location}%
 \iflistundef{#1}
   {\setunit*{\locdatedelim}}
    {\setunit*{\locpubdelim}}%
 \printlist{#1}%
```

```
\setunit*{\pubdatedelim}%
 \usebibmacro{date}%
 \newunit}
\renewbibmacro*{publisher+location+date}{%
 \usebibmacro{pubinstorg+location+date}{publisher}}
\renewbibmacro*{institution+location+date}{%
 \usebibmacro{pubinstorg+location+date}{institution}}
\renewbibmacro*{organization+location+date}{%
  \usebibmacro{pubinstorg+location+date}{organization}}
```
type+number A bibliography macro to print the type and number fields.

## <span id="page-30-0"></span>**6. Tabular Bibliographies**

An experimental addition to this bundle is the package biblatex-ext-tabular which allows you to typeset tabular (two-column) bibliographies. The package must be loaded after biblatex and has no further options.

```
\usepackage[⟨options⟩]{biblatex}
...
\usepackage{biblatex-ext-tabular}
```
If it turns out that the tabular bibliography package is useful on its own, it may be split off from the rest of this bundle in the future. In that case the name biblatex-ext-tabular may be deprecated in favour of something more snappy. The old name should then continue to work, but you may have to install a new package to be able to use it.

The package biblatex-ext-tabular can be used independently of the styles provided in this bundle. But no matter what style you use, you will probably have to apply some tweaks here and there to make the output look acceptable.

The code for the tabular bibliographies is based on Audrey's<sup>[23](#page-30-1)</sup> answer to a question<sup>[24](#page-30-2)</sup> on TEX – LATEX Stack Exchange. The code has been modernised to keep in sync with changes to internal macros and modified to allow for slightly more flexible setups, so any bugs you find are mine and not Audrey's. Please report them via the channels mentioned above in § [1.6.](#page-3-1)

Before tabular bibliographies can be used, a suitable definition must be supplied with II § 1.0.<br>Before tabular bibliographies can be used, a suitable definition must be supplied with **\defbibtabular**.

#### \printbibtabular[⟨*key=value, . . .*⟩]

This commands prints a tabular bibliography. It accepts the same options as \printbibliography, but note that env must be a tabular bibliography declared with \defbibtabular. The default value for env is bibtabular.

Note that there is no default definition for the bibtabular environment, so you must define it<br>with \defbibtabular before use. An error will be issued if you fail to provide a definition for bibtabular *before you use* \printbibtabular *with the default* env *value, no bibliography will be printed.*

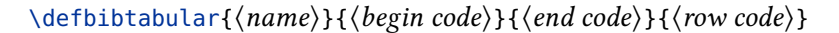

This command defines a tabular bibliography. The ⟨*name*⟩ is an identifier passed to the env option of \printbibtabular when selecting the environment. The  $\langle \text{begin code} \rangle$  is  $\mathbb{F}$ FX code to be executed at the beginning of the environment, usually it will begin a tabular environment. The  $\langle end code \rangle$  is executed at the end of the environment and would usually

<span id="page-30-2"></span><span id="page-30-1"></span><sup>23</sup><https://tex.stackexchange.com/users/4483/audrey> 24<https://tex.stackexchange.com/q/71088/35864>

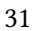

end the tabular environment. The ⟨*row code*⟩ holds the code for one row in the tabular bibliography, it should have no more columns than ordered in ⟨*begin code*⟩ and should end with  $\vee$ .

Please keep in mind that the tabular bibliography is subject to all limitations of the particular tabular environment you decide to use.

Within the *(row code)* argument the following macros are defined and can be used to typeset the result of bibliography macros. Each cell should normally be wrapped into exactly one of the following macros since they are responsible for providing the necessary entry data to the bibliography macros.

\plain{⟨*code*⟩}

Typesets ⟨*code*⟩ with the entry data of the current entry.

#### \plainlang{⟨*code*⟩}

Like \plain, but typesets ⟨*code*⟩ in the language of the current item if the language switching options are enabled.

## \anchor{⟨*code*⟩}

Like \plain, but additionally sets a link anchor for the current entry. That link anchor is used when a citation links to the bibliography entry. There should only be one \anchor or \anchorlang per entry (and hence per row), and for proper linking there should be at least one. Usually \anchor or \anchorlang is the first cell in a row.

#### \anchorlang{⟨*code*⟩}

Like \anchor, but in the entry language like \plainlang.

## \driver{⟨*precode*⟩}

Typesets the bibliography entry using the correct driver. This always uses the entry language if language switching is enabled. The ⟨*precode*⟩ argument can be used to execute code before the driver is executed. Usually \driver would be issued in the last (and widest) cell in a row, duplicate information can be cleaned up with help of the ⟨*precode*⟩ argument.

Recall that standard tabular can't break across pages, so you may want to give longtable a try. Additionally, the standard column specifiers l, r and c define flexible-sized columns which might not be appropriate here; p defines fixed-width columns but imposes justification, which does not look good if the columns are too narrow. You may want to look into fixed-width flush-left or flush-right columns<sup>[25](#page-31-0)</sup>.

The package also defines two helpful bibliography macros.

<span id="page-31-0"></span><sup>25</sup><https://tex.stackexchange.com/q/12703/35864>

tabular:sortname Prints the labelname/sortname.

tabular:omitsortname Suppresses the labelname/sortname in the current group.

A simple example of a useful tabular bibliography setup is

```
\usepackage{longtable}
\usepackage{array}
\newcolumntype{L}[1]{%
 >{\raggedright\let\newline\\\arraybackslash\hspace{0pt}}p{#1}}
\defbibtabular{bibtabular}
  {\setlength{\LTpre}{0pt}%
   \setlength{\LTpost}{0pt}%
   \renewcommand*{\arraystretch}{2}%
   \begin{longtable}{%
     @{}
     L{\dimexpr0.3\textwidth-\tabcolsep\relax}
     L{\dimexpr0.7\textwidth-\tabcolsep\relax}
     @{}}}
  {\end{longtable}}
  {\anchorlang{\usebibmacro{tabular:sortname}} &
   \driver{\usebibmacro{tabular:omitsortname}} \\}
```
This defines a two-column bibliography where the first column shows the primary name associated with the work (the labelname/sortname) and the second colum shows the bibliography data with the primary name suppressed to avoid duplication. The anchor is set to the first column, so that a viewer jumps there if a link to the entry is followed.

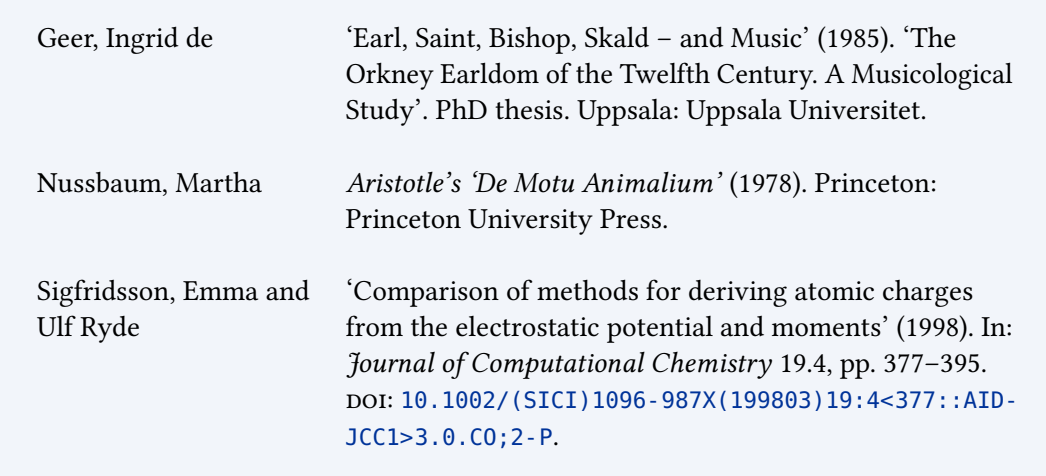

For the common case of two-column tabular bibliographies there is a thin wrapper around \defbibtabular that might turn out a bit easier to use.

\defbibtabulartwocolumn{⟨*name*⟩}{⟨*begin code*⟩}{⟨*end code*⟩}{⟨*anchor code*⟩}{⟨*driver precode*⟩}

This defines a two-column tabular bibliography environment with ⟨*name*⟩, ⟨*begin code*⟩ and ⟨*end code*⟩ as for \defbibtabular.

The first column is an \anchorlang column that executes ⟨*anchor code*⟩, the second column executes a pre-code and the bibliography driver.

\defbibtabulartwocolumn{⟨*name*⟩} {⟨*begin code*⟩}{⟨*end code*⟩} {⟨*anchor code*⟩}{⟨*driver precode*⟩}

is equivalent to

```
\defbibtabular{⟨name⟩}
  {⟨begin code⟩}{⟨end code⟩}
  {\anchorlang{⟨anchor code⟩} & \driver{⟨driver precode⟩} \\}
```
Using \defbibtabulartwocolumn the example from above could be written as

```
\usepackage{longtable}
\usepackage{array}
\newcolumntype{L}[1]{%
 >{\raggedright\let\newline\\\arraybackslash\hspace{0pt}}p{#1}}
\defbibtabulartwocolumn{bibtabular}
  {\setlength{\LTpre}{0pt}%
   \setlength{\LTpost}{0pt}%
   \renewcommand*{\arraystretch}{2}%
   \begin{longtable}{%
    @{}
    L{\dimexpr0.3\textwidth-\tabcolsep\relax}
    L{\dimexpr0.7\textwidth-\tabcolsep\relax}
    @{}}}
 {\end{longtable}}
  {\usebibmacro{tabular:sortname}}
  {\usebibmacro{tabular:omitsortname}}
```
## <span id="page-34-0"></span>**7. Open Access Symbols**

The package biblatex-ext-oa was inspired by a question<sup>[26](#page-34-1)</sup> by pluton<sup>[27](#page-34-2)</sup> on TeX.SX about promoting open access works by adding a small open access symbol into the margin.

The package must be loaded after biblatex. It is not tied to use with styles of this bundle, though it can not be guaranteed that everything will work out of the box with all other styles. The package works as expected with the standard styles and should work with most contributed styles at least to some extent. For the actual typesetting of the symbol biblatex-ext-oa patches the bibliography macro begentry to include a call to the bibliography macro oamark. That means that you have to keep in mind this behaviour should you want to redefine begentry yourself.

```
\usepackage[⟨biblatex options⟩]{biblatex}
...
\usepackage[⟨biblatex-ext-oa options⟩]{biblatex-ext-oa}
```
The package may load the support packages biblatex-ext-oa-doiapi and biblatexext-oa-tikzsymbols. The preferred way to load these packages is with biblatex-ext-oa's package options. It should usually not be necessary to load these two packages directly with \usepackage, but it is possible to use them as stand-alone packages should the need arise in other situations.

The package biblatex-ext-oa provides the following load-time options.

## enable=true, false default: true default: true default: true default: true

This option controls whether the package is only loaded (false) or loaded and active (true).

'Active' means that the initial state of the global bibliography option openaccess is auto and that useful default settings are applied for semi-automatic open access detection. These useful defaults include redefinitions of the bibmacro begentry and, if doiapi is enabled, also doi+eprint+url.

If the package is loaded with enable set to false the global bibliography option openaccess will be set to false and no sensible defaults are defined for the semi-automatic open access detection.

tikzsymbol=true, false, ⟨*symbol identifier*⟩ default: false

Load the support package biblatex-ext-oa-tikzsymbols with its load-time option symbol set to ⟨*symbol identifier*⟩. The values true and false are provided for convenience. false does not load the package at all, true is like giving the value plos.

See section [7.3](#page-41-0) for a thorough discussion of the available symbols as well as a short note on their respective licenses.

<span id="page-34-2"></span><span id="page-34-1"></span><sup>26</sup><https://tex.stackexchange.com/q/459449/35864> 27<https://tex.stackexchange.com/users/371/pluton>

Note that biblatex-ext-oa-tikzsymbols will load PGF/Ti*k*Z [28](#page-35-0) to draw the open access symbols. If you prefer a more light-weight solution, you can define a symbol yourself with  $\sqrt{\mathbf{R}}$ an external graphics file.

Note further that for the package biblatex-ext-oa to work properly the macro \oasymbol must be defined and should contain an open access symbol that can be printed in the margin. The package biblatex-ext-oa itself does not provide a defintion for \oasymbol if the option tikzsymbol is not used.

doiapi=true, false default: false

Whether or not to the support package biblatex-ext-oa-doiapi, which provides a Lua module that can be used to query open access information from Unpaywall<sup>[29](#page-35-1)</sup> via the DOI of an entry.

The package biblatex-ext-oa-doiapi and hence this option can only be used with Lua-The package biblatex-ext-oa-doiapi and hence this option can only be used with Lua-<br>LAT<sub>E</sub>X.

The following macros in biblatex-ext-oa are also of interest.

## \LoadTikZOASymbol[⟨*symbol*⟩]

This command provides an alternative way of loading the biblatex-ext-oa-tikzsymbols package. The optional argument ⟨*symbol*⟩ has the same meaning as the possible values for the tikzsymbol package option.

The command can only be used in the preamble. It may only be used once.

#### \oasymbol

This commands holds the little symbol that is going to be printed in the margin to mark open access publications.

The command is initially undefined and must be defined for the package to work. One way of giving this command a useful definition is via the tikzsymbol option of biblatex-ext-oa.

An entry will be marked as open access if it has a 'best open access URL'. This best open access URL will be determined according to the rules set out by the openaccess bibliography option (see section [7.1\)](#page-36-0) in the \AtDataInput hook, it is stored in the newly defined field bestoaurl.

bestoaurl field (literal)

This field holds the 'best open access URL' as determined by the open access detection outlined in section [7.1.](#page-36-0)

Note that this field need not hold the URL in expanded form.

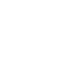

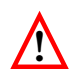

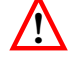

<span id="page-35-1"></span><span id="page-35-0"></span><sup>28</sup><https://ctan.org/pkg/pgf> 29<https://unpaywall.org/>

Depending on the load-time options the package may define the following two bibliography macros.

oamark Prints the open access symbol if a best open access URL is available. This bibliography macro is available if the package is loaded with enable set to true

api:bestoaurl Display the best open access URL according to the Unpaywall API. The URL is not shown if it coincides with the DOI, the check for that is performed by \OpenaccessURLisDOI (see section [7.2\)](#page-40-0). This macro is only available if both the enable and the doiapi options are set to true.

> This macro is useful in connection with the Unpaywall API since the best open access URL may not be amongst the fields that are already displayed in the entry.

With enable set to true the package will furtermore patch the bibliography macro begentry to execute the bibliography macro oamark. If additionally doiapi is true, the  $\sqrt{$ bibliography macro doi+eprint+url will be patched to include a call to api:bestoaurl. Please keep that in mind should you need to redefine begentry or doi+eprint+url.

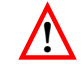

### <span id="page-36-0"></span>**7.1. Open access detection**

The heart of the package biblatex-ext-oa is the bibliography option openaccess, which can be set globally, per type or per entry.

A short example document can be found at [https://github.com/moewew/biblatex-ext/](https://github.com/moewew/biblatex-ext/blob/master/oaslinks.tex) [blob/master/oaslinks.tex](https://github.com/moewew/biblatex-ext/blob/master/oaslinks.tex).

openaccess=auto, doiapi, forcedoiapi, true, false, none, ⟨*open access field*⟩ default: auto/none

This option controls how the best open access URL is detected. The initial value is none when the package is loaded with the enable option set to false, otherwise - and by default it is auto.

All following values are valid at all three levels (global, per-type and per-entry), but it may not be useful to use a particular option at all levels.

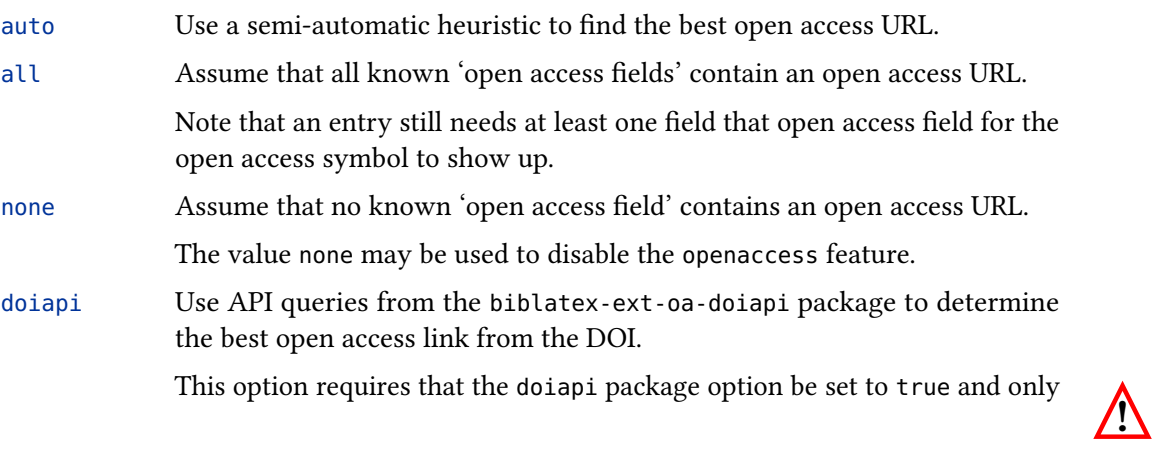

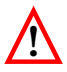

works with LuaLTEX. Furthermore it needs a DOI in the doi field. If the doi field is empty, this option falls back to auto.

- onlydoiapi Like doiapi, but does not fall back to auto in case no DOI is present.
- forcedoiapi Like doiapi, but overrides more specific option levels that would say otherwise.

By default more specific options take precedence over more general options, that means that a per-entry option trumps a per-type option, which in turn overrides the global setting. If forcedoiapi is set it will prevail over more specific options that would say otherwise. A common use case is to override per-entry options with a global forcedoiapi.

- forceonlydoiapi A combination of onlydoiapi and forcedoiapi. This options overrides all more specific values and does not fall back to auto in case the DOI is not given.
- true An alias for all.
- false An alias for none.
- ⟨*open access field*⟩ Specifies that the open access version is given by ⟨*open access field*⟩. This value would normally be used only on a per-enry level.

Any field for which \DeclareOpenAccessFieldUrl has declared a URL specification is a valid 'open access field'.

The heuristics to find the best open access link are governed by the following commands and rely on information present in the .bib file (ideally in field annotations).

## \DeclareOpenAccessFieldUrl[⟨*openness*⟩]{⟨*field*⟩}{⟨*url spec*⟩}

Declares ⟨*field*⟩ to be an 'open access field'. The code for ⟨*url spec*⟩ should expand to the full URL under which the entry can be accessed. The optional ⟨*openness*⟩ argument indicates whether the URL will always be open access (always) or whether it is only open access under certain conditions (conditional); if it is not present conditional is assumed.

If the package is loaded with enable set to true, the following declarations are active.

```
\DeclareOpenAccessFieldUrl{url}{\thefield{url}}
\DeclareOpenAccessFieldUrl{doi}{https://doi.org/\thefield{doi}}
```
## \UndeclareOpenAccessFieldUrl{⟨*field*⟩}

Disable  $\langle field \rangle$  as 'open access field' and remove its mapping to a URL.

#### \DeclareOpenAccessEprintUrl[⟨*openness*⟩]{⟨*eprinttype*⟩}{⟨*url spec*⟩}

Declares the eprinttype ⟨*eprinttype*⟩ to be an 'open access eprint type'. The code for ⟨*url spec*⟩ should expand to the full URL under which the entry can be accessed.

The optional ⟨*openness*⟩ argument indicates whether the URL will always be open access (always) or whether it is only open access under certain conditions (conditional); if it is not present conditional is assumed.

The always decision can be overridden on a per-entry basis by giving the field annotation closedaccess. If a field has openness conditional it is only considered for a particular entry if the field annotation openaccess is set.

If the package is loaded with enable set to true, the following declarations are active.

```
\DeclareOpenAccessEprintUrl{jstor}{%
  http://www.jstor.org/stable/\thefield{eprint}}
\DeclareOpenAccessEprintUrl{hdl}{%
  http://hdl.handle.net/\thefield{eprint}}
\DeclareOpenAccessEprintUrl{pubmed}{%
  http://www.ncbi.nlm.nih.gov/pubmed/\thefield{eprint}}
\DeclareOpenAccessEprintUrl[always]{arxiv}{%
  https://arxiv.org/\abx@arxivpath/\thefield{eprint}}
```
Note the optional argument always for arxiv, because articles on the arXiv are always open access.

#### \DeclareOpenAccessEprintAlias{⟨*alias*⟩}{⟨*eprinttype*⟩}

Handle the open access URL detection for ⟨*alias*⟩ exactly as that for ⟨*eprinttype*⟩.

If the package is loaded with enable set to true, the following declarations are active.

```
\DeclareOpenAccessEprintAlias{JSTOR}{jstor}
\DeclareOpenAccessEprintAlias{HDL}{hdl}
\DeclareOpenAccessEprintAlias{PubMed}{pubmed}
\DeclareOpenAccessEprintAlias{arXiv}{arxiv}
```
\UndeclareOpenAccessEprintUrl{⟨*eprinttype*⟩}

Disable  $\langle$  *eprinttype* $\rangle$  as 'open access eprint type' and remove its mapping to a URL.

#### \DeclareOpenAccessUrlFieldPriority{⟨*fields*⟩}

Define the priority order of 'open access fields' if several fields contain valid open access URLs. The fields processed in the given order and the last field prevails, meaning that fields later in the list have higher priority.

The default definition if the package is active is

```
\DeclareOpenAccessUrlFieldPriority{url,eprint,doi}
```
which means that the DOI is given preference over eprints, which in turn prevail over the url field.

The auto detection works as follows.

- The best known open access URL is cleared.
- For each non-empty field listed in \DeclareOpenAccessUrlFieldPriority the URL specification is obtained.
	- **–** If the field has ⟨*openness*⟩ always, the best known open access URL is updated with the new value, unless the field has been explicitly marked as closed acces with the field annotation closedaccess.
	- **–** If the field has ⟨*openness*⟩ conditional, the best known open access URL is updated with the new value if the field has been marked with the field annotation openaccess.

For auto-detection, an open access article with DOI would ideally look like this.

```
@article{cipriani,
  author = {Cipriani, Alessandra and Hazra, Rajat Subhra
             and Ruszel, Wioletta M.},
  title = {Scaling limit of the odometer in divisible sandpiles},
  journal = {Probability Theory and Related Fields},
  date = {2018},
  volume = {172},
  number = {3},pages = \{829 - 868\},doi = {10.1007}/{500440 - 017 - 0821 - x},
  \text{doi+an} = \{\text{=openaccess}\},}
```
Preprints on the arXiv, on the other hand, need no field annotation, because they are always open access.

```
@online{meckes,
  author = {Elizabeth Meckes and Kathryn Stewart},
  title = \{0n \text{ the eigenvalues of truncations}\}of random unitary matrices},
  eprinttype = {arxiv},
 eprint = \{1811.08340\},\eprintclass = {math.PR},
  date = {2018-11-20}}
```
Cipriani, Alessandra, Rajat Subhra Hazra and Wioletta M. Ruszel (2018). 'Scaling limit of the odometer in divisible sandpiles'. In: *Probability Theory and Related Fields* 172.3, pp. 829-868. DOI: [10.1007/s00440-017-0821-x](https://doi.org/10.1007/s00440-017-0821-x). Meckes, Elizabeth and Kathryn Stewart (20th Nov. 2018). *On the eigenvalues of truncations of random unitary matrices*. arXiv: [1811.08340 \[math.PR\]](https://arxiv.org/abs/1811.08340).

Sigfridsson, Emma and Ulf Ryde (1998). 'Comparison of methods for deriving atomic charges from the electrostatic potential and moments'. In: *Journal of Computational Chemistry* 19.4, pp. 377–395. doi: [10.1002/\(SICI\)1096-987X\(199803\)19:](https://doi.org/10.1002/(SICI)1096-987X(199803)19:4<377::AID-JCC1>3.0.CO;2-P) [4<377::AID-JCC1>3.0.CO;2-P](https://doi.org/10.1002/(SICI)1096-987X(199803)19:4<377::AID-JCC1>3.0.CO;2-P).

If the openaccess option is set to one specific field only, only that field will be taken into consideration and it will be assumed that the field contains an open access link unless the field annotation closedaccess is set. In particular the ⟨*openness*⟩ of each field does not play a role.

## <span id="page-40-0"></span>**7.2. Open access detection with the Unpaywall API**

Inspired by Eric Marsden's<sup>[30](#page-40-1)</sup> answer to the open access symbol question on TeX.SX, the package biblatex-oa-doiapi, which can be loaded via the doiapi option of biblatex-oa, provides means to automatically find the best open access link to a given article via its DOI by querying the Unpaywall  $API^{31}$  $API^{31}$  $API^{31}$ .

This package can only be used with  $\rm Lua\mathbb{E} F_X$  and needs online access. Furthermore the Unpaywall API requires an email address and asks to limit calls to 100000 per day<sup>32</sup>.<br>
The special to many calls to the API the pechane cashes its information in the terms are approximately [32](#page-40-3) .

To avoid too many calls to the API, the package caches its information in the temporary .oai file. It is safe to delete that file at any point, but if you do so the next LuaLTEX run may take a while, because all information has to be retrieved from the APIs. To avoid old information sticking around for too long you can set a cache expiration period.

<span id="page-40-1"></span><sup>30</sup><https://tex.stackexchange.com/users/29621/eric-marsden>

<span id="page-40-2"></span><sup>31</sup><https://unpaywall.org/>

<span id="page-40-3"></span><sup>32</sup><https://unpaywall.org/products/api>

## \SetDOIAPIMail{⟨*email*⟩}

Define the email address that is going to be used for API queries that require an email.

There is no predefined default email address. If the package is loaded and no email was provided until the beginning of the document (as tested in an \AtBeginDocument hook) you will recieve a warning. A fatal error will be thrown if you try to query the Unpaywall database without an email address.

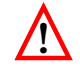

#### \SetDOIAPICacheExpiration{⟨*days*⟩}

Set the expiration period for the cache. If the information for an entry in the cache is older than ⟨*days*⟩ days it will be queried again. The default expiration period is seven days.

## \IsOpenaccess{⟨*DOI*⟩}{⟨*true*⟩}{⟨*false*⟩}

Expands to ⟨*true*⟩ if the DOI is an open access work according to the Unpaywall database and to ⟨*false*⟩ otherwise.

## \GetOpenaccessURLWrapped{⟨*DOI*⟩}

Obtain the best open access URL as returned by the Unpaywall API wrapped in the \url macro.

## \OpenaccessURLisDOI{⟨*DOI*⟩}{⟨*true*⟩}{⟨*false*⟩}

Expands to ⟨*true*⟩ if the best open access URL as resturned by the Unpaywall API is the DOI and to ⟨*false*⟩ otherwise.

## <span id="page-41-0"></span>**7.3. Open access symbols with Ti***k***Z**

The main purpose of the package biblatex-ext-oa-tikzsymbols is to define the command \oasymbol. As mentioned above, usually this package is not going to be loaded as a standalone package, instead it is loaded via biblatex-ext-oa.

If used as a stand-alone package, biblatex-ext-oa-tikzsymbols has one load-time option.

symbol=plos, oanet

This options determines which of the two provided symbols is going to be used for  $\cos y_m$ bol.

plos Use the open access symbol by PLOS | Public Library of Science $^{33}$  $^{33}$  $^{33}$   $\rm \bar{\textbf{6}}$ .

The drawing is based on a  $CC0^{34}$  $CC0^{34}$  $CC0^{34}$  work by PLoS (now PLOS | Public Library of Science), modified by Wikipedia users Nina, Beao, and JakobVoss<sup>[35](#page-41-3)</sup>.

<span id="page-41-1"></span><sup>33</sup><https://www.plos.org/>

<span id="page-41-2"></span><sup>34</sup><https://creativecommons.org/publicdomain/zero/1.0/deed.en>

<span id="page-41-3"></span><sup>35</sup>[https://commons.wikimedia.org/wiki/File:Open\\_Access\\_logo\\_PLoS\\_white.svg](https://commons.wikimedia.org/wiki/File:Open_Access_logo_PLoS_white.svg)

oanet Use the open access symbol by open-access.net<sup>[36](#page-42-0)</sup>  $^{\text{O}}$ .

The drawing is based on the logo uploaded to Wikimedia<sup>[37](#page-42-1)</sup> and originally from open-access.net<sup>[38](#page-42-2)</sup>. Wikimedia claims the content does not meet the threshold of originality for copyright protection. Even if that is not the case, the legal notices on open-access.net<sup>[39](#page-42-3)</sup> place all contents under a Creative Commons 4.0 Attribution International (CC BY 4.0) Licence<sup>[40](#page-42-4)</sup> unless stated otherwise. The logo designer is listed as *Medien + Design[41](#page-42-5), Center for Digital Systems, Competence Center for E-Learning and Multimedia, Freie Universität Berlin*.

There is no implication that the open-access.net logo is not covered by the CC BY 4.0 terms. Indeed, the German 'about us' page explicitly states 'Das Logo der Informationsplattform darf nachgenutzt werden, gerne mit einem Link zu open-access.net.'[42](#page-42-6) The English version has 'The logo of the information platform may be reused with a link to open-access.net'[43](#page-42-7). While the German version leaves some leeway as to whether or not a link is required as attribution, the English version seems more explicit.

That means that if you do not follow Wikimedia in considering the symbol not protected by copyright in your – and all other relevant jurisdictions – due to its failure to cross the threshold of originality, you should probably treat it as CC BY 4.0 and treat the link to <https://open-access.net> as attribution requested by the Licensor according to Section 3(a)(1)(A) of the license. If you can't reasonably meet the requirements of the license in your work, you may want to consider using the PLOS logo, which is licensed under CC0.

Apart from \oasymbol the package only defines one other user-level command.

#### \DefineTikZOASymbol[⟨*symbol*⟩]

This command redefines \oasymbol to point to either the PLOS version or the openaccess.net version of the logo.

<span id="page-42-0"></span><sup>36</sup><https://open-access.net/>

<span id="page-42-1"></span><sup>37</sup>[https://commons.wikimedia.org/wiki/File:Open\\_access.svg](https://commons.wikimedia.org/wiki/File:Open_access.svg)

<span id="page-42-2"></span><sup>38</sup><https://open-access.net/fileadmin/logos/oa.svg>

<span id="page-42-3"></span><sup>39</sup><https://open-access.net/DE-EN/provider-legal-notices-and-terms/>

<span id="page-42-4"></span><sup>40</sup><https://creativecommons.org/licenses/by/4.0/>

<span id="page-42-5"></span><sup>41</sup><http://www.cedis.fu-berlin.de/mediendesign/>

<span id="page-42-6"></span><sup>42</sup><https://open-access.net/ueber-uns/>

<span id="page-42-7"></span><sup>43</sup><https://open-access.net/DE-EN/about-us/>

# <span id="page-43-0"></span>**8. Revision History**

The GitHub repository of this project uses release tags, so you can compare the changes in source code there.<sup>[44](#page-43-1)</sup> See also CHANGES.md.

The numbers on the right indicate the relevant section of the manual.

## **0.6b 2019-01-11**

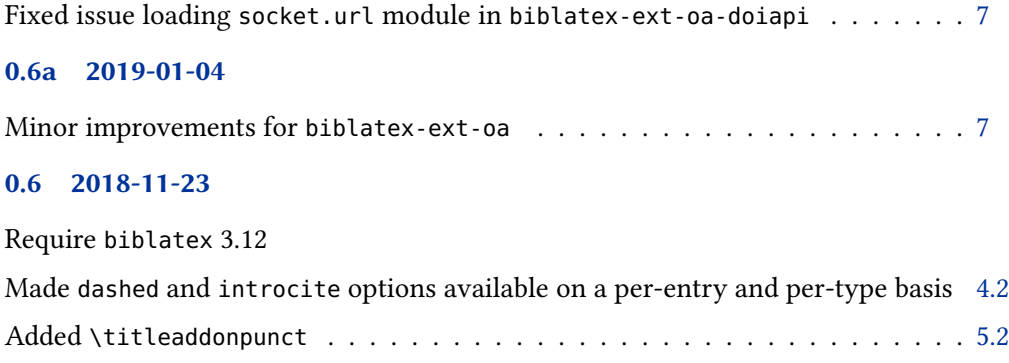

Added biblatex-ext-oa package for open access symbols . . . . . . . . . . . . . [7](#page-34-0)

## **0.5a 2018-10-09**

Fixed a bug with \footcites and \footcitetexts in ext-authoryear

## **0.5 2018-10-02**

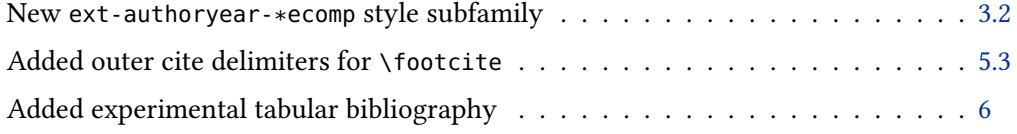

## **0.4 2018-06-10**

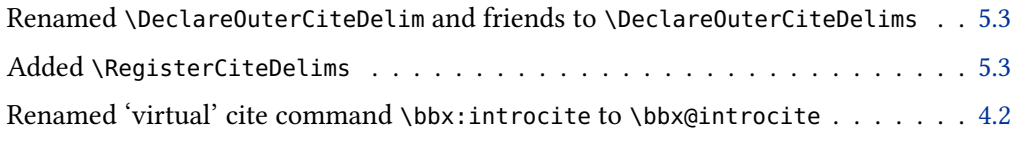

## **0.3 2018-06-04**

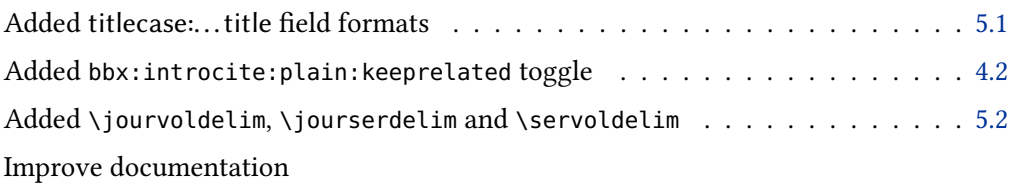

<span id="page-43-1"></span><sup>44</sup><https://github.com/moewew/biblatex-ext/compare/>

#### **0.2 2018-03-28**

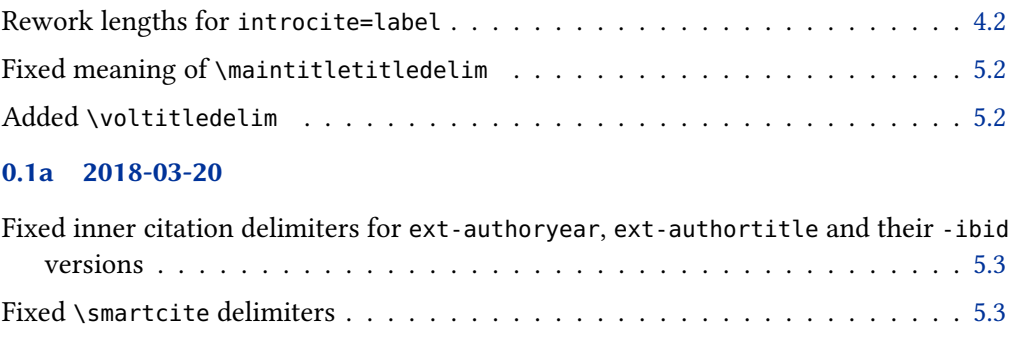

#### **0.1 2018-03-18**

First public release

# <span id="page-44-0"></span>**Example References**

- Cipriani, Alessandra, Rajat Subhra Hazra and Wioletta M. Ruszel (2018). 'Scaling limit of the odometer in divisible sandpiles'. In: *Probability Theory and Related Fields* 172.3, pp. 829-868. DOI: [10.1007/s00440-017-0821-x](https://doi.org/10.1007/s00440-017-0821-x).
- Coleridge, Samuel Taylor (1983). *The collected works of Samuel Taylor Coleridge*. Vol. 7.2: *Biographia literaria, or Biographical sketches of my literary life and opinions*. Ed. by Kathleen Coburn, James Engell and W. Jackson Bate. Bollingen Series 75. London: Routledge and Kegan Paul.
- Gaonkar, Dilip Parameshwar, ed. (2001a). *Alternative Modernities*. Durham and London: Duke University Press. isbn: 0-822-32714-7.
- (2001b). 'On Alternative Modernities'. In: *Alternative Modernities*. Ed. by Dilip Parameshwar Gaonkar. Durham and London: Duke University Press, pp. 1–23. isbn: 0-822-32714-7.
- Geer, Ingrid de (1985). 'Earl, Saint, Bishop, Skald and Music. The Orkney Earldom of the Twelfth Century. A Musicological Study'. PhD thesis. Uppsala: Uppsala Universitet.
- Goossens, Michel, Frank Mittelbach and Alexander Samarin (1994). *The LaTeX Companion*. 1st ed. Reading, Mass.: Addison-Wesley. 528 pp.
- Jaffé, Philipp, ed. (1885–1888). *Regesta Pontificum Romanorum ab condita ecclesia ad annum post Christum natum mcxcviii*. Red. by Samuel Loewenfeld, Ferdinand Kaltenbrunner and Paul Ewald. 2nd ed. 2 vols. Leipzig.
- Knuth, Donald E. (1984–1986). *Computers & Typesetting*. 5 vols. Reading, Mass.: Addison-Wesley.
- (1984). *Computers & Typesetting*. Vol. A: *The TEXbook*. Reading, Mass.: Addison-Wesley.

Knuth, Donald E. (1986a). *Computers & Typesetting*. Vol. B: *TEX: The Program*. Reading, Mass.: Addison-Wesley.

- <span id="page-45-1"></span>– (1986b). *Computers & Typesetting*. Vol. C: *The METAFONTbook*. Reading, Mass.: Addison-Wesley.
- <span id="page-45-2"></span>– (1986c). *Computers & Typesetting*. Vol. D: *METAFONT: The Program*. Reading, Mass.: Addison-Wesley.
- Matuz, Roger, ed. (1990). *Contemporary Literary Criticism*. Vol. 61. Detroit: Gale, pp. 204–208.
- Meckes, Elizabeth and Kathryn Stewart (20th Nov. 2018). *On the eigenvalues of truncations of random unitary matrices*. arXiv: [1811.08340 \[math.PR\]](https://arxiv.org/abs/1811.08340).
- Moore, Gordon E. (1965). 'Cramming more components onto integrated circuits'. In: *Electronics* 38.8, pp. 114–117.
- Nussbaum, Martha (1978). *Aristotle's 'De Motu Animalium'*. Princeton: Princeton University Press.
- Pines, Shlomo (1979). 'The Limitations of Human Knowledge According to Al-Farabi, ibn Bajja, and Maimonides'. In: *Studies in Medieval Jewish History and Literature*. Ed. by Isadore Twersky. Cambridge, Mass.: Harvard University Press, pp. 82–109.
- Reese, Trevor R. (1958). 'Georgia in Anglo-Spanish Diplomacy, 1736–1739'. In: *William and Mary Quarterly*. 3rd ser. 15, pp. 168–190.
- Salam, Abdus (1968). 'Weak and Electromagnetic Interactions'. In: *Elementary particle theory. Relativistic groups and analyticity*. Proceedings of the Eighth Nobel Symposium (Aspenäsgarden, Lerum, 19th–25th May 1968). Ed. by Nils Svartholm. Stockholm: Almquist & Wiksell, pp. 367–377.
- Shore, Bradd (Mar. 1991). 'Twice-Born, Once Conceived. Meaning Construction and Cultural Cognition'. In: *American Anthropologist*. New ser. 93.1, pp. 9–27.
- Sigfridsson, Emma and Ulf Ryde (1998). 'Comparison of methods for deriving atomic charges from the electrostatic potential and moments'. In: *Journal of Computational Chemistry* 19.4, pp. 377–395. doi: [10.1002/\(SICI\)1096-987X\(199803\)19:](https://doi.org/10.1002/(SICI)1096-987X(199803)19:4<377::AID-JCC1>3.0.CO;2-P) [4<377::AID-JCC1>3.0.CO;2-P](https://doi.org/10.1002/(SICI)1096-987X(199803)19:4<377::AID-JCC1>3.0.CO;2-P).
- Vizedom, Monika B. and Gabrielle L. Caffee, trans. (1960). *The Rites of Passage*. University of Chicago Press. Trans. of Arnold van Gennep. *Les rites de passage*. Paris: Nourry, 1909.
- <span id="page-45-0"></span>Westfahl, Gary, ed. (2000a). *Space and Beyond. The Frontier Theme in Science Fiction*. Westport, Conn. and London: Greenwood.
- (2000b). 'The True Frontier. Confronting and Avoiding the Realities of Space in American Science Fiction Films'. In: *Space and Beyond. The Frontier Theme in Science Fiction*. Ed. by Gary Westfahl. Westport, Conn. and London: Greenwood, pp. 55–65.
- <span id="page-45-3"></span>Worman, Nancy (2002). *The Cast of Character. Style in Greek Literature*. Austin: University of Texas Press.

# <span id="page-46-0"></span>**A. Punctuation Commands in Use**

The following example bibliography shows some common punctuation commands in use. Commands provided by standard biblatex are marked in \italics, new commands defined by biblatex-ext are in **\bold** and linked to their documentation.

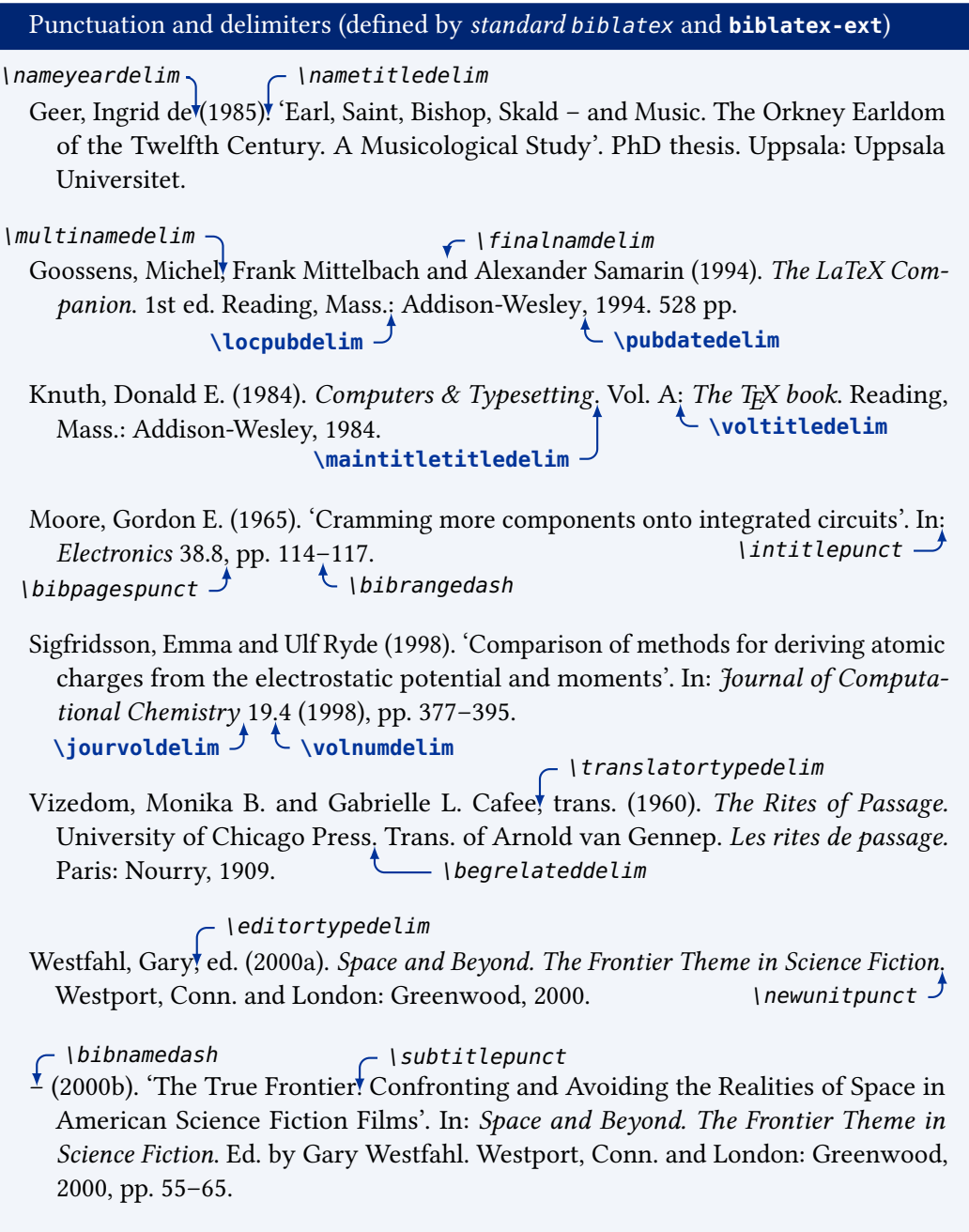